Государственное бюджетное профессиональное образовательное учреждение «Кунгурский колледж агротехнологий и управления»

Утверждаю Заместитель директора ГБПОУ «ККАТУ» /Л.И.Петрова/ Cleme «30» августа 2023 г.

# **Комплекс контрольно-оценочных средств профессионального модуля ПМ.06 СОПРОВОЖДЕНИЕ ИНФОРМАЦИОННЫХ СИСТЕМ**

# **по специальности**

**09.02.07 Информационные системы и программирование**

**базовой подготовки**

Комплект контрольно-оценочных средств на основе Федерального государственного образовательного стандарта среднего профессионального по специальности 09.02.07 «Информационные системы и программирование» базовой подготовки программы учебной дисциплины ПМ.06 Сопровождение информационных систем.

# **Разработчик:**

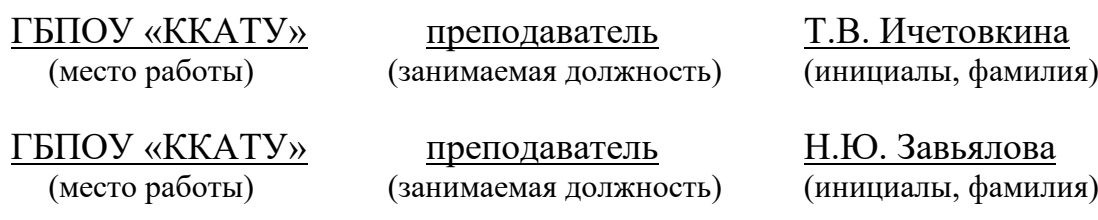

Рассмотрено и одобрено на заседании методической комиссии

When pures guardin 11

# **1.ПАСПОРТ КОМПЛЕКТА КОНТРОЛЬНО-ОЦЕНОЧНЫХ СРЕДСТВ**

В результате освоения профессионального модуля ПМ.05 Проектирование и разработка информационных систем обучающийся должен обладать предусмотренными ФГОС по специальности 09.02.07 Информационные системы и программирование следующими умениями, знаниями, которые формируют общие и профессиональные компетенции. ПМ.05 состоит из междисциплинарных курсов: МДК 05.01 Проектирование и дизайн ИС, МДК 05.02 Разработка кода ИС, МДК 05.03 Тестирование ИС.

Формой аттестации МДК 05.01, МДК 05.02 и МДК 05.03 является экзамен. В соответствии с требованиями ФГОС и рабочей программы для проведения текущего контроля успеваемости и промежуточной аттестации по междисциплинарным курсам МДК 05.01 Проектирование и дизайн ИС, МДК 05.02 Разработка кода ИС, МДК 05.03 Тестирование ИС разработан комплекс контрольно-оценочных средств (далее - КОС), являющийся частью учебно-методического комплекса настоящей дисциплины.

Комплекс контрольно-оценочных средств (КОС) включает:

1. Паспорт КОС;

2. КОС текущего контроля:

− Типовые тестовые задания;

− Типовые задания для контроля умений при проведении практических работ;

3. КОС промежуточной аттестации включает:

− типовые задания для проведения теоретической и практической частей экзамена.

В КОС по ПМ 06 представлены оценочные средства сформированности ОК и ПК.

**Формы контроля и оценивания элементов профессионального модуля**

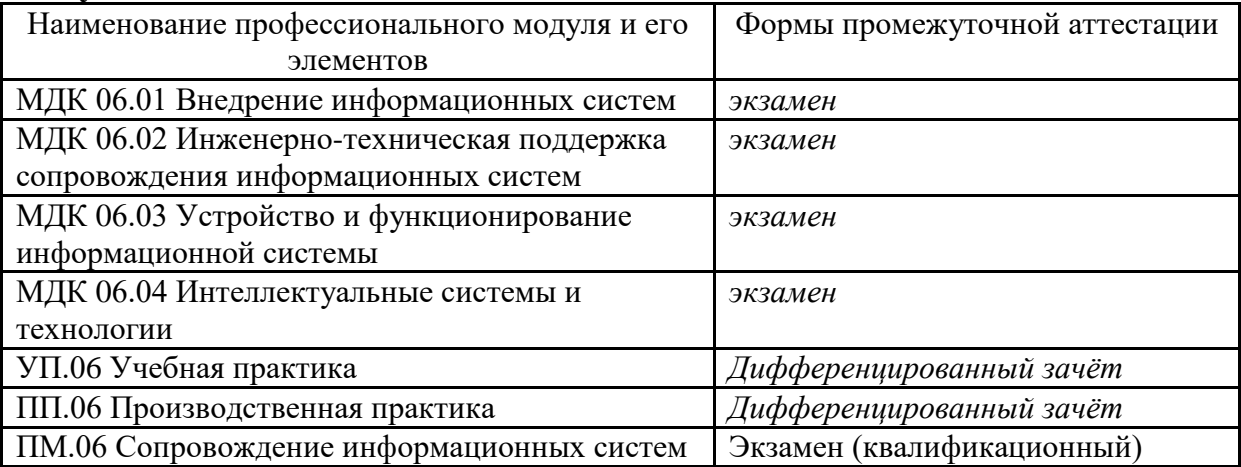

# **2. РЕЗУЛЬТАТЫ ОСВОЕНИЯ МЕЖДИСЦИПЛИНАРНОГО КУРСА, ПОДЛЕЖАЩИЕ ПРОВЕРКЕ**

# **2.1 Профессиональные и общие компетенции**

В результате контроля и оценки по профессиональному модулю осуществляется комплексная проверка профессиональных и общих компетенций, представленных в таблице 1.

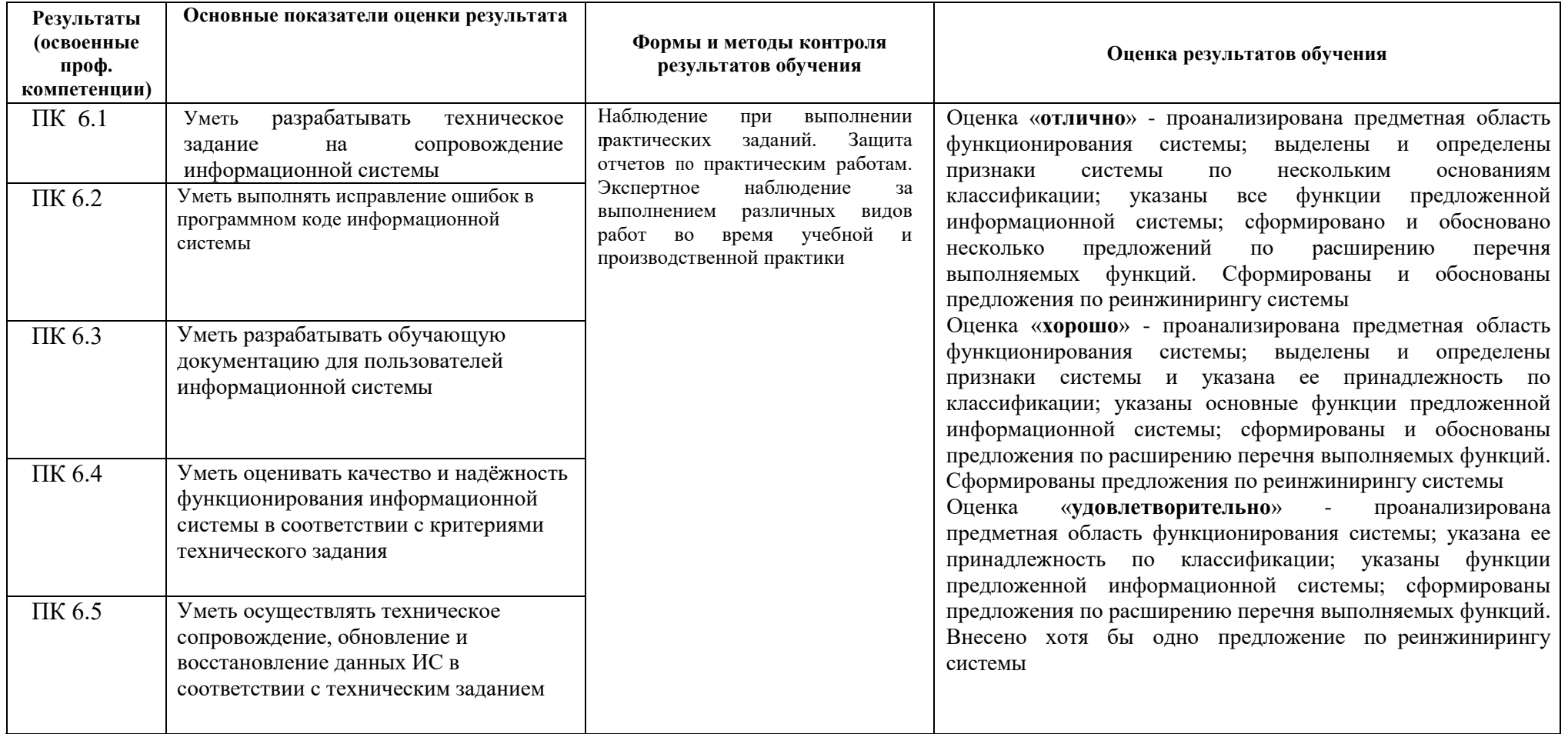

Таблица 1 - Общие и профессиональные компетенции, подвергаемые проверке

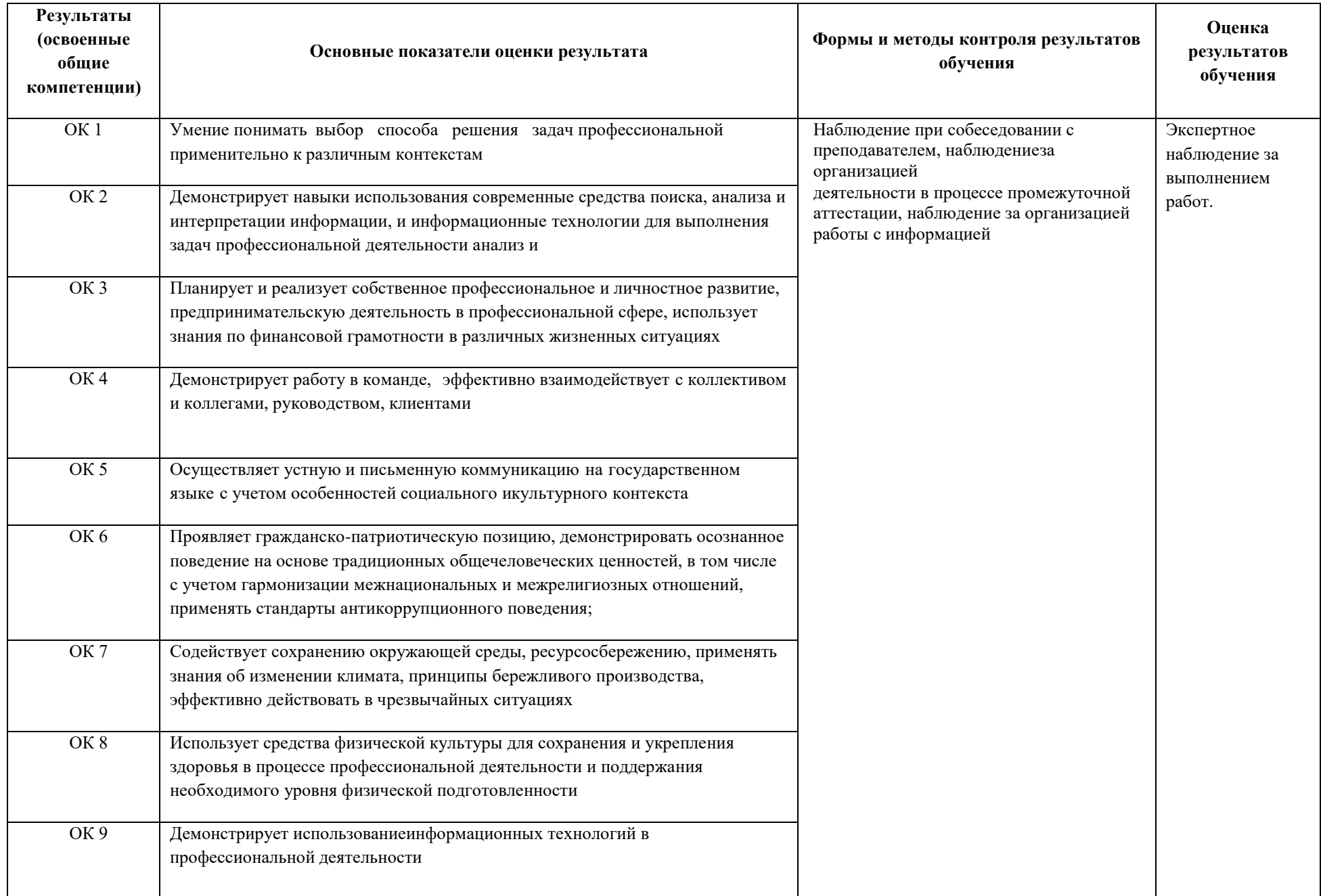

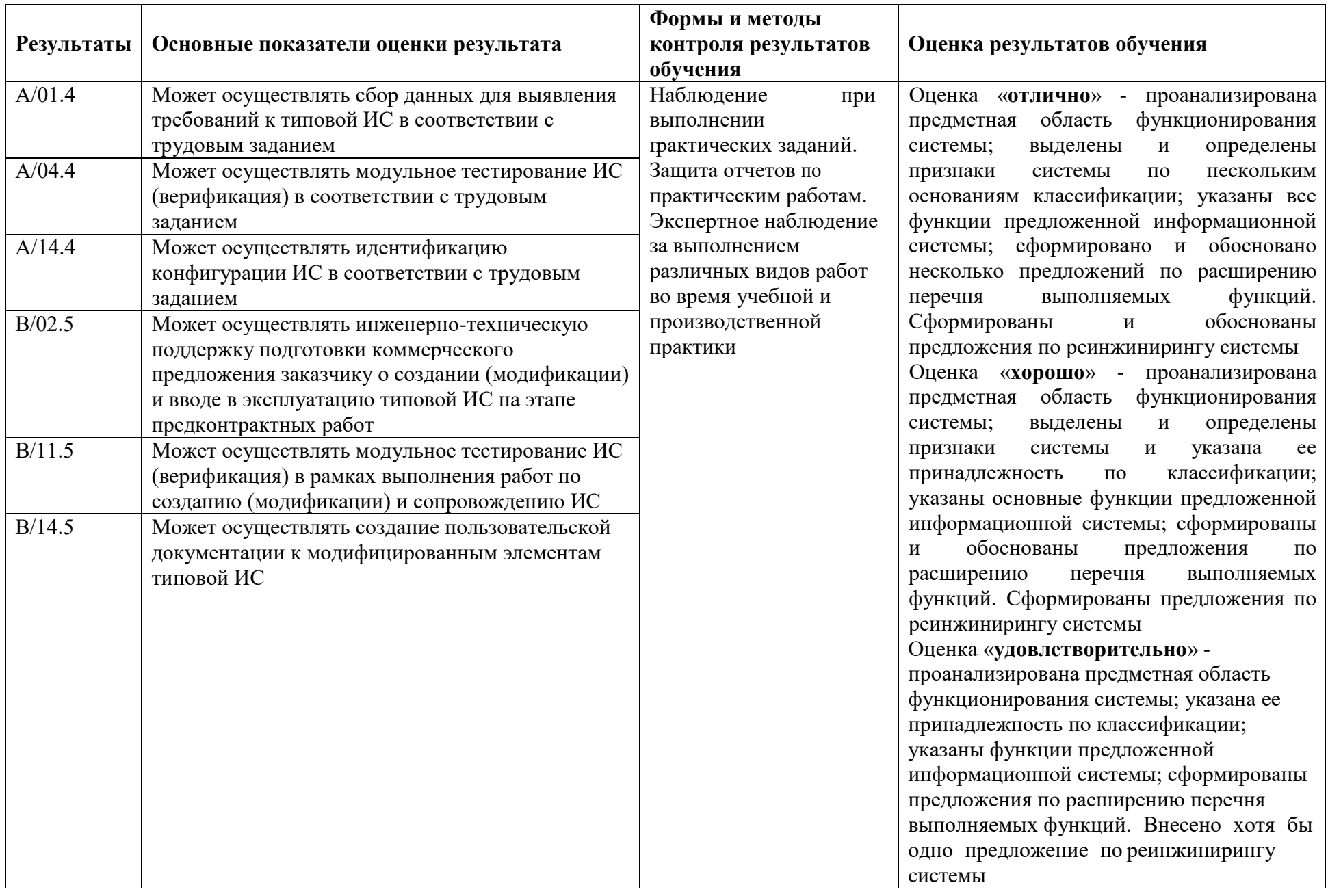

# **3. ОЦЕНКА ОСВОЕНИЯ КУРСА ПРОФЕССИОНАЛЬНОГО МОДУЛЯ**

# **3.1 Формы и методы оценивания образовательных достижений студентов при текущем контроле и промежуточной аттестации**

Предметом оценки служат умения и знания, предусмотренные ФГОС по МДК 06.01, МДК 06.02, МДК 06.03 и МДК 06.04, направленные на формирование общих и профессиональных компетенций.

Занятия представлены следующими видами работы: лекции, практические занятия. На всех видах занятий предусматривается проведение текущего контроля в различных формах. Промежуточная аттестация студентов по МДК проводится в соответствии с локальными актами и является обязательной.

*Текущий контроль* по МДК осуществляется преподавателем и проводится в форме контрольных мероприятий по оцениванию фактических результатов обучения студентов: защиты выполненных практических работ, решения задач, выполнения и защиты рефератов, домашних заданий, оценки устных ответов студентов.

Объектами оценивания выступают:

− общие и профессиональные компетенции (активность на занятиях, своевременность выполнения различных видов заданий, посещаемость всех видов занятий по дисциплине);

− степень усвоения теоретических знаний;

− уровень овладения практическими умениями и навыками по всем видам учебной работы;

− результаты самостоятельной работы.

*Промежуточная аттестация* студентов по 06.01, МДК 06.02, МДК 06.03 и МДК 06.04 проводится в соответствии с локальными актами. Промежуточная аттестация студентов является обязательной. Промежуточная аттестация в форме экзамена проводится, в соответствии с рабочими учебными планами специальности.

Экзамен по МДК 06.01 Внедрение информационных систем проводится в 2 этапа – тестирование и практическое задание.

Экзамен по МДК МДК 06.02 Инженерно-техническая поддержка сопровождения информационных систем проводится в 2 этапа – тестирование и практическое задание.

Экзамен по МДК 06.03 Устройство и функционирование информационной системы в 2 этапа – тестирование и практическое задание.

Экзамен по МДК 06.04 Интеллектуальные системы и технологии в 2 этапа – тестирование и практическое задание.

В каждом экзаменационном задании содержатся задания, позволяющие осуществить контроль усвоения знаний и умений, приобретенных в процессе изучения МДК.

Контроль знаний и умений осуществляется в соответствии требованиями ФГОС специальности и рабочей программы профессионального модуля.

# **4. ОЦЕНОЧНЫЕ СРЕДСТВА ДЛЯ ТЕКУЩЕГО КОНТРОЛЯ УСПЕВАЕМОСТИ**

#### **МДК.06.01 Внедрение информационных систем**

#### *Вопросы для устного опроса*

1. Классификация информационных систем.

2. Принципы работы экспертных систем.

3. Достижения мировой и отечественной информатики в области интеллектуализации информационных систем.

4. Структура и этапы проектирования информационной системы.

5. Методологии проектирования информационных систем.

6. Назовите основные компоненты систем управления реляционными базами данных.

7. Назовите основные характеристики, достоинства и недостатки следующих форм организации многопользовательских баз данных: файл-сервер и клиент —сервер.

8. Технология установки и настройки сервера баз данных.

9. Требования к безопасности сервера базы данных.

10. Каково основное назначение следующих служб SQL Server:MSSQLServer, SQLServerAgent, Microsoft Search и Microsoft Distributed, Transaction Coordinator?

11. Каково основное назначение следующих системных баз данных SQL Server: Master, Model, Tempdb и Msdb?

12. Из каких компонентов состоит среда .NET FrameWork?

13. Для каких целей применяют технологию доступа к данным CORBA? Каково назначение следующих компонентов системы CORBA: ORB, IDL, POA, Stub, Skeleton, Smart Agent?

14. Для чего рекомендуется применять технологии доступа к данным MIDAS?

15. Перечислите способы оптимизации запросов.

16. Что означает термин интегрированная информационная среда? Что означает термин информационный объект?

17. Какая информация должна содержаться в общей базе данных об изделии?

- 18. Какая информация должна содержаться в общей базе данных предприятия?
- 19. Какие задачи и в соответствии с каким стандартом решает система управления качеством?
- 20. Какая связь существует между понятиями управление потоками работ и бизнес-процессы?
- 21. Принципы эксплуатации систем управления удаленными базами данных.
- 22. Требования к интеграции удаленных баз данных со средой Web.
- 23. Генерация Web-страниц визуальными средствами Microsoft Access
- 24. Жизненный цикл информационных систем.
- 25. Классификация информационных систем.

26. Основные методологии разработки информационных систем: MSF, RUP и т.п. ГОСТ Р ИСО/МЭК 12207.

27. Основные процессы и взаимосвязь между документами в информационной системе согласно стандартам.

- 28. Техническое задание: основные разделы согласно стандартам.
- 29. Виды внедрения, план внедрения.
- 30. Макетирование.
- 31. Пилотный проект.
- 32. Стратегии, цели и сценарии внедрения.
- 33. Структура и этапы проектирования информационной системы
- 34. Локальные акты.
- 35. Обучение группы внедрения.
- 36. Обучающая документация.
- 37. Стандарты ЕСПД.
- 38. Методы разработки обучающей документации.
- 39. Порядок внесения и регистрации изменений в документации.
- 40. Установка, конфигурирование и настройка сетевых и телекоммуникационных средств
- 41. Формирование интерфейсов и организация доступа пользователей к информационной системе.
	- 42. Режимы оповещения пользователей.
	- 43. Организация мониторинга процесса внедрения.
	- 44. Оформление результатов внедрения.
	- 45. Оценка качества функционирования информационной системы. CALS-технологии

#### *Лабораторно-практические занятия*

Лабораторное занятие № 1. Определение предметной области. Архитектурная схема организации

Лабораторное занятие № 2. Разработка пилотного проекта

Лабораторное занятие № 3. Разработка сценария внедрения пилотного проекта

Лабораторное занятие № 4. Внедрение пилотного проекта информационной системы

Лабораторное занятие № 5. Создание концептуальной модели по тематическим вопросам

Лабораторное занятие № 6. Разработка и конфигурация информационной системы

Лабораторное занятие № 7. Разработка документации по конфигурации информационной системы

Лабораторное занятие № 8. Расширение функциональности информационной системы, ее реинжиниринг. Создание модели ТО-ВЕ

Лабораторное занятие № 9. Внесение и регистрация изменений в документации

Лабораторное занятие № 10. Разработка интерфейсов пользователей

Лабораторное занятие № 11. Разработка интерфейса администратора

Лабораторное занятие № 12. Настройка АРМ пользователя согласно технической документации

Лабораторное занятие № 13. Настройка АРМ администратора согласно технической документации

Лабораторное занятие № 14. Выполнение задач тестирования в процессе внедрения

Практическое занятие № 1. Разработка сценария внедрения информационной системы для рабочего места

Практическое занятие № 2. Разработка технического задания на внедрение информационной системы

Практическое занятие № 3. Разработка графика разработки и внедрения информационной системы

Практическое занятие № 4. Сравнительный анализ методологий проектирования

Практическое занятие № 5. Выбор модели построения информационной системы и программных средств. Создание диаграммы узлов

Практическое занятие № 6. Анализ бизнес-процессов подразделения

Практическое занятие № 7. Разработка и оформление предложений по расширению функциональности информационной системы

Практическое занятие № 8. Разработка перечня обучающей документации на информационную систему

Практическое занятие № 9. Разработка руководства оператора

Практическое занятие № 10. Разработка руководства техника

Практическое занятие № 11. Разработка моделей интерфейсов пользователей

Практическое занятие № 12. Настройка доступа к сетевым устройствам

Практическое занятие № 13. Настройка политики безопасности

Практическое занятие № 14. Настройка системы оповещения пользователей

# *Контрольные работы*

1. Назовите основные характеристики, достоинства и недостатки следующих форм организации многопользовательских баз данных: файл-сервер и клиент —сервер.

2. Технология установки и настройки сервера баз данных.

- 3. Классификация информационных систем.
- 4. Принципы работы экспертных систем.

5. Достижения мировой и отечественной информатики в области интеллектуализации информационных систем.

- 6. Структура и этапы проектирования информационной системы.
- 7. Методологии проектирования информационных систем.
- 8. Из каких компонентов состоит среда .NET FrameWork?
- 9. Перечислите способы оптимизации запросов.

10. Что означает термин интегрированная информационная среда? Что означает термин информационный объект?

- 11. Какая информация должна содержаться в общей базе данных об изделии?
- 12. Какая информация должна содержаться в общей базе данных предприятия?
- 13. Какие задачи и в соответствии с каким стандартом решает система управления качеством?
- 14. Какая связь существует между понятиями управление потоками работ и бизнес-процессы?
- 15. Принципы эксплуатации систем управления удаленными базами данных.
- 16. Требования к интеграции удаленных баз данных со средой Web.
- 17. Классификация информационных систем.
- 18. Техническое задание: основные разделы согласно стандартам.
- 19. Виды внедрения, план внедрения.
- 20. Макетирование.
- 21. Пилотный проект.
- 22. Стратегии, цели и сценарии внедрения.
- 23. Структура и этапы проектирования информационной системы
- 24. Локальные акты.
- 25. Обучение группы внедрения.
- 26. Обучающая документация.
- 27. Стандарты ЕСПД.
- 28. Методы разработки обучающей документации.
- 29. Порядок внесения и регистрации изменений в документации.
- 30. Установка, конфигурирование и настройка сетевых и телекоммуникационных средств
- 31. Формирование интерфейсов и организация доступа пользователей к информационной системе.
	- 32. Режимы оповещения пользователей.
	- 33. Организация мониторинга процесса внедрения.
	- 34. Оформление результатов внедрения.
	- 35. Оценка качества функционирования информационной системы. CALS-технологии

В практических заданиях выявить технические проблемы и трудности, возникающие в процессе внедрения информационной системы:

1. Оформить поступление основных средств. Организация приобрела у ООО «Компьютер-Сервис» компьютер по цене 25 000 руб., принтер - 7 000 руб. (НДС в сумме). ООО «Компьютер-Сервис». Документы / Учёт ОС / Поступление ОС.

2. Добавить в справочник Материалы папки Текстиль и Тара:

Введите следующую информацию:

Текстиль:

- Пряжа шерсть по цене 27 руб. за кг.
- Пряжа лён по цене 29 руб. за кг.
- Пряжа хлопчатобумажная по цене 16 руб. за кг.

Тара:

• Пакет по цене 20 коп. за шт.

3. Добавить в справочник Материалы папки Фурнитура и Инструменты: Введите следующую информацию:

Фурнитура:

- Пуговицы по цене 2,5 руб. за шт.
- Тесьма по цене 2,5 руб. за шт.
- Инструменты:
- Тиски по 50 руб. за шт.

4. Добавить в справочник Материалы папки Топливо и Строительные материалы:

Введите следующую информацию:

Топливо:

• Масло машинное по цене 27 руб. за кг.

• Бензин А-76 по цене 21 руб. за литр.

Строительные материалы:

• Краска масляная по цене 47 руб. за кг.

5. Внести сведения о покупателе фирме «Кедр».

Наименование - ООО «Кедр»., ИНН-0987654325

Юр. Адрес- Курган, ул. Ленина, 10, оф. 5.,Основной договор - № 55.

Расчётный счёт 76544444444444443333, БИК 56789764544, Корреспондирующий счёт 4566778989986554443

6. Оформить приказы о приеме на работу на следующих лиц:

Бухгалтерия: Сидорова Т.Н. — бухгалтер, Петрова Н.С. — кассир; счёт отнесения затрат – 26.

Основное подразделение: Кудрявцев Н.П.- начальник цеха; счёт отнесения затрат – 25.

7. Оформить поступление товаров на склад.

От ТОО «Прогресс» по договору №4 на основной склад поступил товар:

Свитер мужской 200 шт. по цене 250 руб. за штуку

Жакет женский 400 шт. по цене 300 руб. за штуку

Костюм женский 200 штук по цене 500 руб. за штуку

8. Оформить поступление материалов на склад от фирмы ТОО « Прогресс»

по основному договору на основной склад:

Пряжа Елена 100 кг по цене 300 руб. за кг

Пряжа Снежинка 120 кг по цене 200 руб. за кг

9. В Журнале касса введите документ «Расходный кассовый ордер».

Исполнительному директору Пискаревой Г.Н выдано 30.03.13 из кассы 5100 р. на командировочные расходы под отчет.

10. В справочник номенклатуры добавить в группу «Товары» элемент: «Йогурт», единицы измерения «шт.».

11. Оформить поступление товара от «Молкомбината»:

- «Йогурт» -100 шт. по 19 руб.

- «Молоко» - 200 шт. по 22 руб

12. Прописать в программе «Блокнот» с помощью соответствующих тегов: структуру Web-страницы, вставьте таблицу. Сохранить документ в формате html, в графе Имя файла напишите свою фамилию. Открыть созданную web-страницу с помощью браузера.

13. Прописать в программе «Блокнот» с помощью соответствующих тегов: структуру Web-страницы, подготовить форму Регистрация для ввода ФИО. Сохранить документ в формате html, в графе Имя файла напишите свою фамилию. Открыть созданную web-страницу с помощью браузера.

14. Прописать в программе «Блокнот» с помощью соответствующих тегов: структуру Web-страницы, создать выпадающий список без возможности множественного выбора, подготовить форму для ввода имя и пароля, кнопку «Обновить». Сохранить документ в формате html, в графе Имя файла напишите свою фамилию. Открыть созданную web-страницу с помощью браузера.

# **МДК.06.02 Инженерно-техническая поддержка сопровождения информационных систем**

#### *Вопросы для устного опроса*

- 1. Задачи сопровождения информационной системы.
- 2. Ролевые функции и организация процесса сопровождения.
- 3. Сценарий сопровождения.
- 4. Договор на сопровождение.
- 5. Анализ исходных программ и компонентов программного средства.
- 6. Программная инженерия и оценка качества.
- 7. Реинжиниринг.
- 8. Методы резервного копирования.
- 9. Восстановление информации в информационной системе.
- 10. Цели и регламенты резервного копирования.
- 11. Сохранение и откат рабочих версий системы.
- 12. Сохранение и восстановление баз данных.
- 13. Организация процесса обновления в информационной системе.
- 14. Регламенты обновления.
- 15. Техническое сопровождение информационной системы.
- 16. Регламенты по техническому сопровождению обслуживаемой информационной системы.
- 17. Обеспечение безопасности функционирования информационной системы.
- 18. Организация доступа пользователей к информационной системе.
- 19. Организация сбора данных об ошибках в информационных системах, источники сведений
- 20. Системы управления производительностью приложений.
- 21. Мониторинг сетевых ресурсов.
- 22. Схемы и алгоритмы анализа ошибок, использование баз знаний.
- 23. Отчет об ошибках системы: содержание, использование информации.
- 24. Методы и инструменты тестирования приложений

# *Лабораторно-практические занятия*

Лабораторное занятие № 1. Обработка данных в системе. Идентификация технических проблем, возникающих в процессе эксплуатации системы

Лабораторное занятие № 2. Осуществление сохранения базы данных информационной системы

Лабораторное занятие № 3. Создание резервной копии информационной системы, определение интервала

Лабораторное занятие № 4. Создание резервной копии базы данных

Лабораторное занятие № 5. Осуществление восстановления базы данных

информационной системы

Лабораторное занятие № 6. Восстановление данных

Лабораторное занятие № 7. Восстановление работоспособности системы

Лабораторное занятие № 8. Обновление и техническое сопровождение информационных систем

Лабораторное занятие № 9. Сбор информации об ошибках. Формирование отчетов об ошибках

Лабораторное занятие № 10. Выявление и устранение ошибок программного кода информационных систем

Лабораторное занятие № 11. Создание и разработка инсталляционного пакета и тестирование установки ИС

Лабораторное занятие № 12. Устранение проблем программной совместимости ИС

Лабораторное занятие № 13. Выполнение обслуживания информационной системе в соответствии с пользовательской документацией

Лабораторное занятие № 14. Выявление аппаратных ошибок информационной системы. Техническое обслуживание

Практическое занятие № 1. Организация сбора, размещения данных. Документирование на этапе сопровождения

Практическое занятие № 2. Организация сценария сопровождения. Договор на сопровождение

Практическое занятие № 3. Создание регламента по сопровождению обслуживаемой ИС

Практическое занятие № 4. Разработка плана резервного копирования

Практическое занятие № 5. Составление схем и алгоритмов анализа ошибок

Практическое занятие № 6. Выявление и документирование проблем установки ИС

Практическое занятие № 7. Разработка учебной информационной системы

Практическое занятие № 8. Разработка и тестирование функционала информационной системы

Практическое занятие № 9. Разработка и тестирование конфигураций информационной системы

Практическое занятие № 10. Верификация и аттестация качества информационной системы

Практическое занятие № 11. Разработка программного интерфейса к БД ИС

Практическое занятие № 12. Сравнение результатов тестирования с требованиями технического задания

Практическое занятие № 13. Разработка документации и отчетных форм для внедрения программных средств

Практическое занятие № 14. Тестирование в процессе эксплуатации ИС, устранение ошибок

# *Контрольные работы*

- 1. Основные задачи сопровождения информационной системы.
- 2. Регламенты и нормы по обновлению и сопровождению обслуживаемой информационной системы.
- 3. Что означает понятие защита информации, хранящейся в базах данных?
- 4. Назовите методы обеспечения технологической безопасности информационных систем.
- 5. Каковы требования к организации хранения и использования ключевой информации?
- 6. В каких случаях производят восстановление базы данных?
- 7. Восстановление базы данных в критических ситуациях.
- 8. Назначение и использование «контрольных точек» для восстановления БД.
- 9. Назначение и основные способы резервного копирования
- 10. Принципы построения Политики безопасности.
- 11. Политика безопасности в современных информационных системах.
- 12. Угрозы целостности и конфиденциальности. Примеры угроз целостности и конфиденциальности.
- 13. Требования к конфигурации серверного оборудования и локальных сетей.
- 14. Основные группы методов противодействия угрозам безопасности в корпоративных сетях
- 15. Программно-аппаратные методы защиты процесса обработки и передачи информации.
- 16. Виды неисправностей систем хранения данных.
- 17. Резервное копирование, виды. Утилиты резервного копирования
- 18. Восстановление базы данных.
- 19. Воссоздание утраченных файлов.
- 20. Мониторинг активности и блокирование.
- 21. Автоматизированные средства аудита.
- 22. Организация сбора данных об ошибках в информационных системах, источники сведений
- 23. Системы управления производительностью приложений.
- 24. Мониторинг сетевых ресурсов.
- 25. Схемы и алгоритмы анализа ошибок, использование баз знаний.
- 26. Отчет об ошибках системы: содержание, использование информации.
- 27. Методы и инструменты тестирования приложений

# *Практические задания*

Для выбранного определенного объекта информации (номер варианта соответствует номеру студента по списку) необходимо описать поддержку сопровождения объекта, провести анализ сопровождения объекта информации по следующим разделам:

1 характер происхождения угроз;

2 классы каналов несанкционированного получения информации;

3 причины нарушения целостности информации;

4 возможные ошибки и проблемы совместимости.

Наименование объекта защиты информации:

- 1. Одиночно стоящий компьютер в бухгалтерии.
- 2. Сервер в бухгалтерии.
- 3. Почтовый сервер.
- 4. Веб-сервер.
- 5. Компьютерная сеть материальной группы.
- 6. Одноранговая локальная сеть без выхода в Интернет.
- 7. Одноранговая локальная сеть с выходом в Интернет.
- 8. Сеть с выделенным сервером без выхода в Интернет.
- 9. Сеть с выделенным сервером с выхода в Интернет.

10. Телефонная база данных (содержащая и информацию ограниченного пользования) в твердой копии и на электронных носителях.

11. Телефонная сеть.

- 12. Средства телекоммуникации (радиотелефоны, мобильные телефоны).
- 13. Банковские операции (внесение денег на счет и снятие).
- 14. Операции с банковскими пластиковыми карточками.
- 15. Компьютер, хранящий конфиденциальную информацию о сотрудниках предприятия.
- 16. Компьютер, хранящий конфиденциальную информацию о разработках предприятия.

17. Материалы для служебного пользования на твердых носителях и на электронных носителях в производстве.

18. Материалы для служебного пользования на твердых носителях и на электронных носителях на закрытом предприятии.

19. Материалы для служебного пользования на твердых носителях в архиве.

20. Материалы для служебного пользования на твердых носителях и на электронных носителях в налоговой инспекции.

- 21. Комната для переговоров по сделкам на охраняемой территории.
- 22. Комната для переговоров по сделкам на неохраняемой территории.
- 23. Сведения для средств массовой информации, цензура на различных носителях информации
- (твердая копия, фотографии, электронные носители и др.).
- 24. Судебные материалы (твердая копия и на электронных носителях).
- 25. Паспортный стол РОВД (твердая копия и на электронных носителях).

# **МДК.06.03 Устройство и функционирование информационной системы**

# *Вопросы для устного опроса*

1. Модели данных. Поясните и представьте в виде структурной

схемы иерархическую, сетевую и реляционную модели данных.

- 2. Типы моделей данных, их основные операции и ограничения.
- 3. Топология БД (или структура распределенной БД), локальная автономность,

удаленный запрос, поддержка распределенной транзакции, презентационная логика, бизнес-логика.

4. Перечислите основные компоненты банка данных.

5. Перечислите основные типы банка данных.

6. Нарисовать схему соответствия логического и физического файла в случае последовательного доступа.

7. Нарисовать схему соответствия логического и физического файла в случае смешанного доступа.

8. Нарисовать схему соответствия логического и физического файла в случае при организации базы данных.

9. Дайте определение транзакции.

- 10. Охарактеризуйте модели автоматического и управляемого выполнения транзакций.
- 11. Назовите виды конфликтов при параллельном выполнении транзакций.

12. Что такое сериализация транзакций?

13. Охарактеризуйте методы «захвата» и «освобождения» объектов.

14. Назовите основные режимы «захвата» объектов.

15. Что такое журнал транзакций?

16. Перечислите основные сервисные программные средства восстановления базы данных в составе СУБД.

17. Определите понятие «база данных» в рамках СУБД.

18. В чем состоит сходство и различие кластеризованного и некластеризованного индексов?

19. Какие компоненты включает в себя модель безопасности?

20. Когда нужно использовать систему аутентификации WindowsNT и SOLSerwer?

21. Дайте сравнительный анализ типов ролей уровня сервера, уровня базы данных, уровня приложений.

22. Каковы назначение и типы «ролей»?

23. Назначение хранимых процедур и триггеров. В чем состоит сходство и различие процедур и триггеров?

24. Использование «представлений» для управления доступом.

25. Назначение и обобщенная схема репликации баз данных.Базовая структура информационной системы.

26. Основное оборудование системной интеграции.

27. Особенности информационного, программного и технического обеспечения различных видов АИС.

28. Особенности сопровождения информационных систем бухгалтерского учета и материально-технического снабжения.

29. Особенности сопровождения информационных систем управления качеством, технической и технологической подготовки производства.

30. Особенности сопровождения информационных систем удаленного управления и контроля объектов.

- 31. Особенности сопровождения информационных систем реального времени.
- 32. Структура и этапы проектирования информационной системы.
- 33. Модели качества информационных систем.
- 34. Стандарты управления качеством.
- 35. Надежность информационных систем: основные понятия и определения.
- 36. Метрики качества.
- 37. Показатели надежности в соответствии со стандартами.
- 40. Обеспечение надежности.
- 41. Методы обеспечения и контроля качества информационных систем.
- 42. Достоверность информационных систем.
- 43. Эффективность информационных систем.
- 44. Безопасность информационных систем.
- 45. Основные угрозы.
- 46. Защита от несанкционированного доступа.

#### *Лабораторно-практические занятия*

Лабораторное занятие № 1. Составление брифа и сбор материалов обследования

Лабораторное занятие № 2. Формализация информационных задач

Лабораторное занятие № 3. Составление требований к проектируемой системе

Лабораторное занятие № 4. Анализ системы обработки информации

Лабораторное занятие № 5. Разработка технического задания

Лабораторное занятие № 6. Обслуживание системы отображения информации актового зала

Лабораторное занятие № 7. Обслуживание системы отображения информации конференц-зала

Лабораторное занятие № 8. Обслуживание локальной сети

Лабораторное занятие № 9. Обслуживание системы видеонаблюдения

Лабораторное занятие № 10. Защита от несанкционированного доступа

Практическое занятие № 1. Определение типа организационной структуры для выбранного производства

Практическое занятие № 2. Выделение основных затруднений в организации труда при разработке информационной системы

Практическое занятие № 3. Построение иерархической и сетевой модели организации данных

Практическое занятие № 4. Построение реляционной модели организации данных Практическое занятие № 5. Разработка технического задания на сопровождение

информационной системы

Практическое занятие № 6. Определение показателей безотказности системы

Практическое занятие № 7. Определение показателей долговечности системы

Практическое занятие № 8. Определение комплексных показателей надежности системы

Практическое занятие № 9. Определение единичных показателей достоверности информации в системе

Практическое занятие № 10. Формирование предложений по реинжинирингу информационной системы

# *Контрольные работы*

1. Типы моделей данных, их основные операции и ограничения.

2. Перечислите основные компоненты банка данных.

3. Нарисовать схему соответствия логического и физического файла в случае последовательного доступа.

4. Нарисовать схему соответствия логического и физического файла в случае при организации базы данных.

5. Охарактеризуйте модели автоматического и управляемого выполнения транзакций.

6. Что такое сериализация транзакций?

7. Назовите основные режимы «захвата» объектов.

8. Перечислите основные сервисные программные средства восстановления базы данных в составе СУБД.

9. Какие компоненты включает в себя модель безопасности?

10. Дайте сравнительный анализ типов ролей уровня сервера, уровня базы данных, уровня приложений.

11. Использование «представлений» для управления доступом.

12. Назначение и обобщенная схема репликации баз данных. Базовая структура информационной системы.

13. Основное оборудование системной интеграции.

14. Особенности информационного, программного и технического обеспечения различных видов АИС.

15. Особенности сопровождения информационных систем бухгалтерского учета и материально-технического снабжения.

16. Особенности сопровождения информационных систем управления качеством, технической и технологической подготовки производства.

17. Особенности сопровождения информационных систем удаленного управления и контроля объектов.

18. Модели качества информационных систем.

19. Надежность информационных систем: основные понятия и определения.

- 20. Показатели надежности в соответствии со стандартами.
- 21. Достоверность информационных систем.
- 22. Эффективность информационных систем.
- 23. Безопасность информационных систем.
- 24. Защита от несанкционированного доступа.

#### *Практические задания*

В практических заданиях выявить технические проблемы и трудности, возникающие в процессе проектирования и эксплуатации баз данных и серверов

#### Задание 1:

1. Средствами языка SQLсоздать 2 таблицы (названия определить самостоятельно):

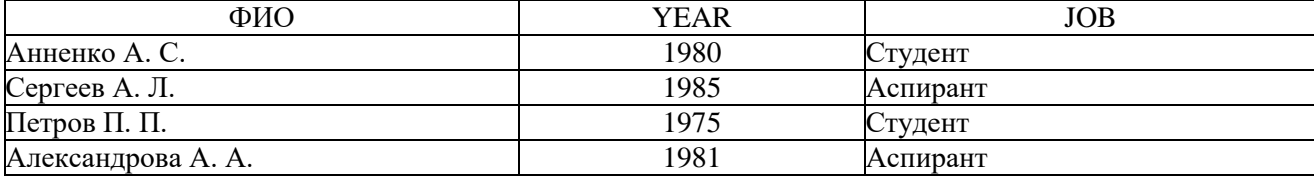

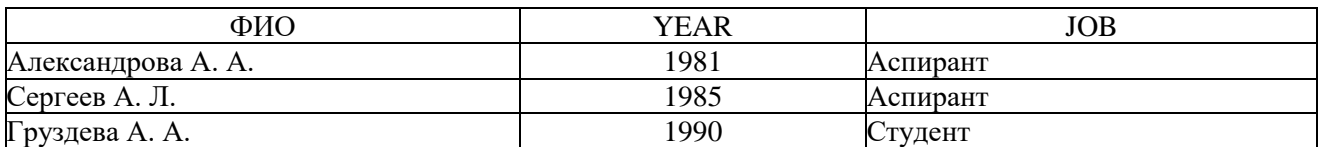

2.Средствами языка SQLзаписать операции:

объединения таблиц;

пересечения таблиц;

разности таблиц.

3. Результат в каждом случае также представить в виде таблицы.

4. Осуществить администрирование отдельных компонентов серверов

5. Сформировать требования к конфигурации локальных компьютерных сетей и

серверного оборудования, необходимые для работы баз данных и серверов

#### Задание 2

1. Создать 2 таблицы данных из любой предметной области.

2. На примере этих таблиц проиллюстрировать следующие отношения:

- а) объединение;
- б) разность;
- в) пересечение.
- 3. Осуществить администрирование отдельных компонентов серверов

4. Сформировать требования к конфигурации локальных компьютерных сетей и серверного оборудования, необходимые для работы баз данных и серверов

#### Задание 3

- 1. Привести примеры деревьев из любой предметной области:
	- а) несбалансированного;
	- б) сбалансированного с числом листьев 3;

в) двоичного.

- 2. Привести примеры простой и сложной сетевой структуры предметной области.
- 3. Осуществить администрирование отдельных компонентов серверов
- 4. Сформировать требования к конфигурации локальных компьютерных сетей и серверного оборудования, необходимые для работы баз данных и серверов

Задание 4

1. Дана таблица:

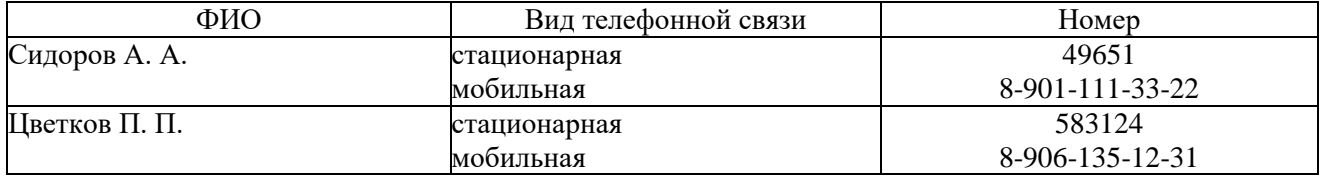

Является ли данная таблица отношением? Если нет, то привести ее к виду отношения.

2. В любой предметной области создать универсальное отношение, включающее в себя

5 столбцов. Привести это отношение к отношению в 1НФ.

3. Осуществить администрирование отдельных компонентов серверов

4. Сформировать требования к конфигурации локальных компьютерных сетей и серверного оборудования, необходимые для работы баз данных и серверов

#### Задание 5

1. Создать таблицу данных из любой предметной области, состоящую из 10 записей. Часть записей должна повторяться.

2. Разбить исходную таблицу на несколько таблиц, каждая из которых была бы таблицей в 1НФ. Каждую таблицу в 1НФ записать отдельно.

3. Осуществить администрирование отдельных компонентов серверов

4. Сформировать требования к конфигурации локальных компьютерных сетей и серверного оборудования, необходимые для работы баз данных и серверов

#### Задание 6

1. С использованием разметки HTML-документа создать документ, включающий в себя:

1) заголовок, расположенный по центру и выделенный жирным шрифтом;

- 2) текст документа;
- 3) список;
- 4) рисунок, вставленный по центру.
- 2. Осуществить администрирование отдельных компонентов серверов
- 2. Сформировать требования к конфигурации локальных компьютерных сетей и серверного оборудования, необходимые для работы баз данных и серверов

# Задание 7

1. Описание задачи:

Каждый абонент кабельной сети занесен под собственным уникальным номером (номером абонента) в базу данных. С каждого абонента берутся также следующие сведения: ФИО, адрес, паспортные данные, существование льгот по оплате.

При существовании льготы по оплате абонент оплачивает только 50% от абонентской платы.

За каждым абонентом закреплено определенное количество каналов и абонентская плата в зависимости от этого количества.

До 1-го числа каждого месяца абонент вносит абонентскую плату. При невнесении абонентской платы абонент считается должником.

2. C помощью средств Microsoft Access спроектировать необходимые таблицы базы.

- 3. Написать запросы:
- 1) Вычисление должников за текущий месяц.
- 2) Вывод списка льготников, упорядоченных по фамилии.
- 3) Вывод общего списка, упорядоченного по количеству каналов, а затем по фамилии. 3. Осуществить администрирование отдельных компонентов серверов
- 4. Сформировать требования к конфигурации локальных компьютерных сетей и серверного оборудования, необходимые для работы баз данных и серверов

#### Задание 8

1. Создать справочник Закупочные Цены номенклатуры.

В нем присутствуют поля: Номенклатура типа Номенклатура и Закупочная Цена типа Число.

2. Занести в него 5 наименований номенклатуры с ценами:

Конфеты «Белочка» -300 р.

Конфеты «Ласточка» -254 р.

Конфеты «Форум» -159 р.

Конфеты «Маска» -290 р.

Конфеты «Кара-Кум» -270 р.

3. Создать обработку, по нажатии кнопки которой все цены в справочнике увеличивались бы на 10%.

4. Проверить справочник на наличие цен, превышающих 270 руб. Применяя механизм транзакций, при наличии таких цен увеличения цен не производить.

5. Осуществить администрирование отдельных компонентов серверов

6. Сформировать требования к конфигурации локальных компьютерных сетей и серверного

оборудования, необходимые для работы баз данных и серверов

#### **МДК.06.04 Интеллектуальные системы и технологии**

#### *Вопросы для устного опроса*

- 1. Виды интеллектуальных систем и области их применения.
- 2. Основные модели интеллектуальных систем
- 3. Архитектура интеллектуальных информационных систем.<br>4. Типовая схема функционирования интеллектуальной систе
- Типовая схема функционирования интеллектуальной системы.
- 5. Примеры интеллектуальных систем
- 6. Понятие модели представления знаний (МПЗ).
- 7. Основные МПЗ, их особенности и области применения.
- 8. Понятие вывода на знаниях.
- 9. Методы представления знаний в базах данных информационных систем.
- 10. Формальная грамматика как способ представления знаний в продукционной МПЗ.
- 11. Понятие и форма записи правил продукции.
- 12. Синтаксические деревья, задачи разбора и вывода.
- 13. Составные части экспертной системы: база знаний, механизм вывода, механизмы приобретения

и объяснения знаний, интеллектуальный интерфейс.

- 14. Ограничения, присущие экспертным системам.
- 15. Особенности экспертных систем экономического анализа.
- 16. Статические и динамические экспертные системы.
- 17. Организация процесса приобретения и формализации знаний.
- 18. Эксперт и инженер по знаниям: формы и порядок взаимодействия.
- 19. Проблемы неопределенности в экспертных системах.
- 20. Классификация методов обработки неопределенности знаний.
- 21. Теория субъективных вероятностей.
- 22. Байесовское оценивание.<br>23. Теорема Байеса как основ
- Теорема Байеса как основа управления неопределенностью.

#### *Лабораторно-практические занятия*

Лабораторное занятие № 1. Общие сведения об языке логического программирования

- Лабораторное занятие № 2. Арифметика. Управление логическим выводом в программах
- Лабораторное занятие № 3. Повторение и рекурсия. Применение рекурсии для обработки списков
- Лабораторное занятие № 4. Решение логических задач
- Лабораторное занятие № 5. Головоломки. Игровые программы
- Лабораторное занятие № 6. Обработка файлов. Предикаты для работы с файлами

Лабораторное занятие № 7. Создание динамической базы данных. Предикаты для работы с базой данных

- Лабораторное занятие № 8. Применение языка для решения задач ИИ
- Лабораторное занятие № 9. Реализация работы решателя в соответствии с ответами пользователя
- Лабораторное занятие № 10. Создание Блока объяснений

Практическое занятие № 1. Использование семантических сетей для представления знаний

Практическое занятие № 2. Использование фреймов для представления знаний

Практическое занятие № 3. Описание предметной области. Разработка базы фактов и правил интеллектуальной системы

Практическое занятие № 4. Моделирование интеллектуальных систем

Практическое занятие № 5. Использование правил продукции для представления знаний. Прямая цепочка рассуждений

Практическое занятие № 6. Использование правил продукции для представления знаний. Обратная цепочка рассуждений

Практическое занятие № 7. Разработка самообучающихся систем

Практическое занятие № 8. Использование теории Байеса при проектировании интеллектуальных систем

Практическое занятие № 9. Использование коэффициента уверенности при проектировании интеллектуальных систем с нечеткой логикой

Практическое занятие № 10. Использование коэффициента уверенности при проектировании интеллектуальных систем

# **5. ОЦЕНОЧНЫЕ СРЕДСТВА ДЛЯ ПРОМЕЖУТОЧНОЙ АТТЕСТАЦИИ**

#### **МДК.06.01 Внедрение информационных систем**

**Форма аттестации -** экзамен

**Условия аттестации:** аттестация проводится в устной форме по завершению освоения учебной дисциплины при положительных результатах.

**Время аттестации:** Подготовка - 45 мин.; устный ответ – 10 мин.

#### *Примерный перечень вопросов*

1. Назовите основные характеристики, достоинства и недостатки следующих форм организации многопользовательских баз данных: файл-сервер и клиент —сервер.

- 2. Классификация информационных систем.
- 3. Принципы работы экспертных систем.
- 4. Структура и этапы проектирования информационной системы.
- 5. Методологии проектирования информационных систем.

6. Что означает термин интегрированная информационная среда? Что означает термин информационный объект?

- 7. Какая информация должна содержаться в общей базе данных об изделии?
- 8. Какая информация должна содержаться в общей базе данных предприятия?
- 9. Принципы эксплуатации систем управления удаленными базами данных.
- 10. Требования к интеграции удаленных баз данных со средой Web.
- 11. Классификация информационных систем.
- 12. Техническое задание: основные разделы согласно стандартам.
- 13. Виды внедрения, план внедрения.
- 14. Стратегии, цели и сценарии внедрения.
- 15. Структура и этапы проектирования информационной системы
- 16. Локальные акты.
- 17. Обучение группы внедрения.
- 18. Обучающая документация.
- 19. Методы разработки обучающей документации.
- 20. Порядок внесения и регистрации изменений в документации.
- 21. Установка, конфигурирование и настройка сетевых и телекоммуникационных средств

22. Формирование интерфейсов и организация доступа пользователей к информационной

системе.

- 23. Режимы оповещения пользователей.
- 24. Организация мониторинга процесса внедрения.
- 25. Оформление результатов внедрения.

В практических заданиях выявить технические проблемы и трудности, возникающие в процессе внедрения информационной системы:

1. Оформить поступление основных средств. Организация приобрела у ООО «Компьютер-Сервис» компьютер по цене 25 000 руб., принтер - 7 000 руб. (НДС в сумме). ООО «Компьютер-Сервис». Документы / Учёт ОС / Поступление ОС.

2. Добавить в справочник Материалы папки Текстиль и Тара: Введите следующую информацию:

Текстиль:

• Пряжа шерсть по цене 27 руб. за кг.

• Пряжа лён по цене 29 руб. за кг.

• Пряжа хлопчатобумажная по цене 16 руб. за кг.

Tapa:

• Пакет по цене 20 коп. за шт.

3. Добавить в справочник Материалы папки Фурнитура и Инструменты: Введите следующую информацию:

Фурнитура:

• Пуговицы по цене 2,5 руб. за шт.

• Тесьма по цене 2,5 руб. за шт.

Инструменты:

• Тиски по 50 руб. за шт.

4. Добавить в справочник Материалы папки Топливо и Строительные материалы:

Введите следующую информацию:

Топливо:

• Масло машинное по цене 27 руб. за кг.

• Бензин А-76 по цене 21 руб. за литр.

Строительные материалы:

• Краска масляная по цене 47 руб. за кг.

5. Внести сведения о покупателе фирме «Кедр».

Наименование - ООО «Кедр»., ИНН-0987654325

Юр. Адрес- Курган, ул. Ленина, 10, оф. 5.,Основной договор - № 55.

Расчётный счёт 76544444444444443333, БИК 56789764544, Корреспондирующий счёт 4566778989986554443

6. Оформить приказы о приеме на работу на следующих лиц:

Бухгалтерия: Сидорова Т.Н. — бухгалтер, Петрова Н.С. — кассир; счёт отнесения затрат  $-26$ .

Основное подразделение: Кудрявцев Н.П.- начальник цеха; счёт отнесения затрат – 25.

7. Оформить поступление товаров на склад.

От ТОО «Прогресс» по договору №4 на основной склад поступил товар:

Свитер мужской 200 шт. по цене 250 руб. за штуку

Жакет женский 400 шт. по цене 300 руб. за штуку

Костюм женский 200 штук по цене 500 руб. за штуку

8. Оформить поступление материалов на склад от фирмы ТОО « Прогресс» по основному договору на основной склад:

Пряжа Елена 100 кг по цене 300 руб. за кг

Пряжа Снежинка 120 кг по цене 200 руб. за кг

9. В Журнале касса введите документ «Расходный кассовый ордер».

Исполнительному директору Пискаревой Г.Н выдано 30.03.13 из кассы 5100 р. на командировочные расходы под отчет.

10. В справочник номенклатуры добавить в группу «Товары» элемент: «Йогурт», единицы измерения «шт.».

- 11. Оформить поступление товара от «Молкомбината»:
- «Йогурт» -100 шт. по 19 руб.
- «Молоко» 200 шт. по 22 руб

12. Прописать в программе «Блокнот» с помощью соответствующих тегов: структуру Web-страницы, вставьте таблицу. Сохранить документ в формате html, в графе Имя файла напишите свою фамилию. Открыть созданную web-страницу с помощью браузера.

13. Прописать в программе «Блокнот» с помощью соответствующих тегов: структуру Web-страницы, подготовить форму Регистрация для ввода ФИО. Сохранить документ в формате html, в графе Имя файла напишите свою фамилию. Открыть созданную web-страницу с помощью браузера.

14. Прописать в программе «Блокнот» с помощью соответствующих тегов: структуру Web-страницы, создать выпадающий список без возможности множественного выбора, подготовить форму для ввода имя и пароля, кнопку «Обновить». Сохранить документ в формате html, в графе Имя файла напишите свою фамилию. Открыть созданную web-страницу с помощью браузера.

# **МДК.06.02 Инженерно-техническая поддержка сопровождения информационных систем**

#### **Форма аттестации -** экзамен

**Условия аттестации:** аттестация проводится в устной форме по завершению освоения учебной дисциплины при положительных результатах.

**Время аттестации:** Подготовка - 45 мин.; устный ответ – 10 мин.

#### *Примерный перечень вопросов*

- 1. Основные задачи сопровождения информационной системы.
- 2. Регламенты и нормы по обновлению и сопровождению обслуживаемой информационной системы.
- 3. Что означает понятие защита информации, хранящейся в базах данных?
- 4. Назовите методы обеспечения технологической безопасности информационных систем.
- 5. Каковы требования к организации хранения и использования ключевой информации?
- 6. В каких случаях производят восстановление базы данных?
- 7. Восстановление базы данных в критических ситуациях.
- 8. Назначение и использование «контрольных точек» для восстановления БД.
- 9. Назначение и основные способы резервного копирования
- 10. Принципы построения Политики безопасности.
- 11. Политика безопасности в современных информационных системах.
- 12. Угрозы целостности и конфиденциальности. Примеры угроз целостности и конфиденциальности.
- 13. Требования к конфигурации серверного оборудования и локальных сетей.
- 14. Основные группы методов противодействия угрозам безопасности в корпоративных сетях
- 15. Программно-аппаратные методы защиты процесса обработки и передачи информации.
- 16. Виды неисправностей систем хранения данных.
- 17. Резервное копирование, виды. Утилиты резервного копирования
- 18. Восстановление базы данных.
- 19. Воссоздание утраченных файлов.
- 20. Мониторинг активности и блокирование.
- 21. Автоматизированные средства аудита.
- 22. Организация сбора данных об ошибках в информационных системах, источники сведений
- 23. Системы управления производительностью приложений.
- 24. Мониторинг сетевых ресурсов.
- 25. Схемы и алгоритмы анализа ошибок, использование баз знаний.
- 26. Отчет об ошибках системы: содержание, использование информации.
- 27. Методы и инструменты тестирования приложений

#### *Практические задания*

Для выбранного определенного объекта информации (номер варианта соответствует номеру студента по списку) необходимо описать поддержку сопровождения объекта, провести анализ сопровождения объекта информации по следующим разделам: 1 характер происхождения угроз;

2 классы каналов несанкционированного получения информации;

3 причины нарушения целостности информации;

4 возможные ошибки и проблемы совместимости.

Наименование объекта защиты информации:

1. Одиночно стоящий компьютер в бухгалтерии.

- 2. Сервер в бухгалтерии.
- 3. Почтовый сервер.
- 4. Веб-сервер.
- 5. Компьютерная сеть материальной группы.
- 6. Одноранговая локальная сеть без выхода в Интернет.
- 7. Одноранговая локальная сеть с выходом в Интернет.
- 8. Сеть с выделенным сервером без выхода в Интернет.
- 9. Сеть с выделенным сервером с выхода в Интернет.

10. Телефонная база данных (содержащая и информацию ограниченного пользования) в твердой копии

и на электронных носителях.

11. Телефонная сеть.

12. Средства телекоммуникации (радиотелефоны, мобильные телефоны).

- 13. Банковские операции (внесение денег на счет и снятие).
- 14. Операции с банковскими пластиковыми карточками.

15. Компьютер, хранящий конфиденциальную информацию о сотрудниках предприятия.

16. Компьютер, хранящий конфиденциальную информацию о разработках предприятия.

17. Материалы для служебного пользования на твердых носителях и на электронных носителях в производстве.

18. Материалы для служебного пользования на твердых носителях и на электронных носителях на закрытом предприятии.

19. Материалы для служебного пользования на твердых носителях в архиве.

20. Материалы для служебного пользования на твердых носителях и на электронных носителях в налоговой инспекции.

21. Комната для переговоров по сделкам на охраняемой территории.

22. Комната для переговоров по сделкам на неохраняемой территории.

23. Сведения для средств массовой информации, цензура на различных носителях информации (твердая копия, фотографии, электронные носители и др.).

24. Судебные материалы (твердая копия и на электронных носителях).

25. Паспортный стол РОВД (твердая копия и на электронных носителях).

**МДК.06.03 Устройство и функционирование информационной системы Форма аттестации -** экзамен

**Условия аттестации:** аттестация проводится в устной форме по завершению освоения учебной дисциплины при положительных результатах.

**Время аттестации:** Подготовка - 45 мин.; устный ответ – 10 мин.

#### *Примерный перечень вопросов*

1. Модели данных. Поясните и представьте в виде структурной схемы иерархическую, сетевую и реляционную модели данных.

2. Типы моделей данных, их основные операции и ограничения.

3. Топология БД (или структура распределенной БД), локальная автономность, удаленный запрос, поддержка распределенной транзакции, презентационная логика, бизнес-логика.

- 4. Перечислите основные компоненты банка данных.
- 5. Перечислите основные типы банка данных.

6. Нарисовать схему соответствия логического и физического файла в случае последовательного доступа.

7. Нарисовать схему соответствия логического и физического файла в случае смешанного доступа.

8. Нарисовать схему соответствия логического и физического файла в случае при организации базы данных.

9. Дайте определение транзакции.

- 10. Охарактеризуйте модели автоматического и управляемого выполнения транзакций.
- 11. Назовите виды конфликтов при параллельном выполнении транзакций.
- 12. Что такое сериализация транзакций?
- 13. Охарактеризуйте методы «захвата» и «освобождения» объектов.
- 14. Назовите основные режимы «захвата» объектов.
- 15. Что такое журнал транзакций?

16. Перечислите основные сервисные программные средства восстановления базы данных в составе СУБД.

- 17. Определите понятие «база данных » в рамках СУБД.
- 18. В чем состоит сходство и различие кластеризованного и некластеризованного индексов?
- 19. Какие компоненты включает в себя модель безопасности?
- 20. Когда нужно использовать систему аутентификации WindowsNT и SOLSerwer?

21. Дайте сравнительный анализ типов ролей уровня сервера, уровня базы данных, уровня приложений.

- 22. Каковы назначение и типы «ролей»?
- 23. Назначение хранимых процедур и триггеров. В чем состоит сходство и различие процедур и триггеров?
	- 24. Использование «представлений» для управления доступом.
	- Назначение и обобщенная схема репликации баз данных.

В практических заданиях выявить технические проблемы и трудности, возникающие в процессе проектирования и эксплуатации баз данных и серверов

Задание 1:

1. Средствами языка SQLсоздать 2 таблицы (названия определить самостоятельно):

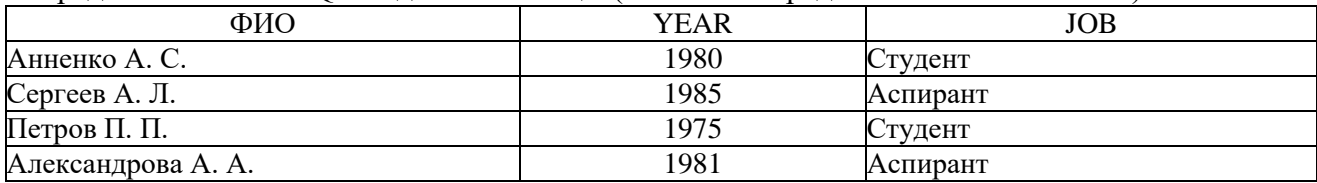

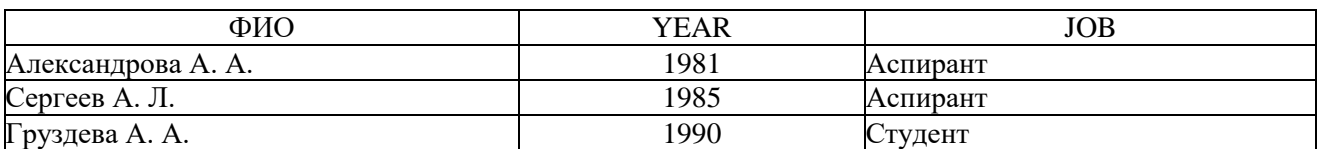

2.Средствами языка SQLзаписать операции:

объединения таблиц;

- пересечения таблиц;
- разности таблиц.

3. Результат в каждом случае также представить в виде таблицы.

4. Осуществить администрирование отдельных компонентов серверов

5. Сформировать требования к конфигурации локальных компьютерных сетей и

серверного оборудования, необходимые для работы баз данных и серверов

#### Задание 2

1. Создать 2 таблицы данных из любой предметной области.

2. На примере этих таблиц проиллюстрировать следующие отношения:

- а) объединение;
- б) разность;

в) пересечение.

3. Осуществить администрирование отдельных компонентов серверов

4. Сформировать требования к конфигурации локальных компьютерных сетей и серверного оборудования, необходимые для работы баз данных и серверов

# Задание 3

- 5. Привести примеры деревьев из любой предметной области:
	- а) несбалансированного;
	- б) сбалансированного с числом листьев 3;
	- в) двоичного.
- 6. Привести примеры простой и сложной сетевой структуры предметной области.
- 7. Осуществить администрирование отдельных компонентов серверов
- 8. Сформировать требования к конфигурации локальных компьютерных сетей и серверного оборудования, необходимые для работы баз данных и серверов

#### Задание 4

1. Дана таблица:

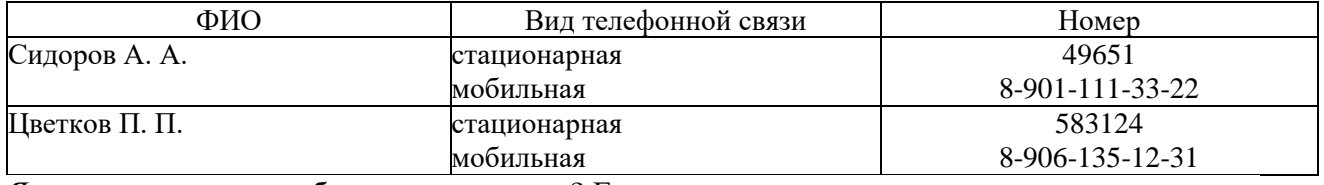

Является ли данная таблица отношением? Если нет, то привести ее к виду отношения.

5. В любой предметной области создать универсальное отношение, включающее в себя 5 столбцов. Привести это отношение к отношению в 1НФ.

6. Осуществить администрирование отдельных компонентов серверов

7. Сформировать требования к конфигурации локальных компьютерных сетей и серверного оборудования, необходимые для работы баз данных и серверов

#### Задание 5

1. Создать таблицу данных из любой предметной области, состоящую из 10 записей. Часть записей должна повторяться.

2. Разбить исходную таблицу на несколько таблиц, каждая из которых была бы таблицей в 1НФ. Каждую таблицу в 1НФ записать отдельно.

3. Осуществить администрирование отдельных компонентов серверов

4. Сформировать требования к конфигурации локальных компьютерных сетей и серверного оборудования, необходимые для работы баз данных и серверов

# Задание 6

1. С использованием разметки HTML-документа создать документ, включающий в себя:

5) заголовок, расположенный по центру и выделенный жирным шрифтом;

- 6) текст документа;
- 7) список;
- 8) рисунок, вставленный по центру.
- 2. Осуществить администрирование отдельных компонентов серверов

3. Сформировать требования к конфигурации локальных компьютерных сетей и серверного оборудования, необходимые для работы баз данных и серверов

# Задание 7

1. Описание задачи:

Каждый абонент кабельной сети занесен под собственным уникальным номером (номером абонента) в базу данных. С каждого абонента берутся также следующие сведения: ФИО, адрес, паспортные данные, существование льгот по оплате.

При существовании льготы по оплате абонент оплачивает только 50% от абонентской платы.

За каждым абонентом закреплено определенное количество каналов и абонентская плата в зависимости от этого количества.

До 1-го числа каждого месяца абонент вносит абонентскую плату. При невнесении абонентской платы абонент считается должником.

2. C помощью средств Microsoft Access спроектировать необходимые таблицы базы.

- 3. Написать запросы:
- 1) Вычисление должников за текущий месяц.
- 2) Вывод списка льготников, упорядоченных по фамилии.

3) Вывод общего списка, упорядоченного по количеству каналов, а затем по фамилии.

5. Осуществить администрирование отдельных компонентов серверов

6. Сформировать требования к конфигурации локальных компьютерных сетей и серверного оборудования, необходимые для работы баз данных и серверов

#### Задание 8

1. Создать справочник Закупочные Цены номенклатуры.

В нем присутствуют поля: Номенклатура типа Номенклатура и Закупочная Цена типа Число.

2. Занести в него 5 наименований номенклатуры с ценами:

Конфеты «Белочка» -300 р.

Конфеты «Ласточка» -254 р.

Конфеты «Форум» -159 р.

Конфеты «Маска» -290 р.

Конфеты «Кара-Кум» -270 р.

3. Создать обработку, по нажатии кнопки которой все цены в справочнике увеличивались бы на 10%.

4. Проверить справочник на наличие цен, превышающих 270 руб. Применяя механизм транзакций, при наличии таких цен увеличения цен не производить.

5. Осуществить администрирование отдельных компонентов серверов

6. Сформировать требования к конфигурации локальных компьютерных сетей и серверного

оборудования, необходимые для работы баз данных и серверов

# **МДК.06.04 Интеллектуальные системы и технологии**

#### **Форма аттестации -** экзамен

**Условия аттестации:** аттестация проводится в устной форме по завершению освоения учебной дисциплины при положительных результатах.

**Время аттестации:** Подготовка - 45 мин.; устный ответ – 10 мин.

#### *Примерный перечень вопросов*

- 1. Виды интеллектуальных систем и области их применения.
- 2. Основные модели интеллектуальных систем
- 3. Архитектура интеллектуальных информационных систем.
- 4. Типовая схема функционирования интеллектуальной системы.<br>5. Примеры интеллектуальных систем
- 5. Примеры интеллектуальных систем
- 6. Понятие модели представления знаний (МПЗ).
- 7. Основные МПЗ, их особенности и области применения.
- 8. Понятие вывода на знаниях.
- 9. Методы представления знаний в базах данных информационных систем.
- 10. Формальная грамматика как способ представления знаний в продукционной МПЗ.
- 11. Понятие и форма записи правил продукции.
- 12. Синтаксические деревья, задачи разбора и вывода.
- 13. Составные части экспертной системы: база знаний, механизм вывода, механизмы

приобретения и объяснения знаний, интеллектуальный интерфейс.

- 14. Ограничения, присущие экспертным системам.
- 15. Особенности экспертных систем экономического анализа.
- 16. Статические и динамические экспертные системы.
- 17. Организация процесса приобретения и формализации знаний.
- 18. Эксперт и инженер по знаниям: формы и порядок взаимодействия.
- 19. Проблемы неопределенности в экспертных системах.
- Классификация методов обработки неопределенности знаний.
- 21. Теория субъективных вероятностей.
- 22. Байесовское оценивание.
- 23. Теорема Байеса как основа управления неопределенностью.

#### **УП.06 Учебная практика**

**Форма аттестации -** дифференцированный зачет

**Условия аттестации:** аттестация проводится в устной форме по завершению освоения учебной практики при положительных результатах.

**Время аттестации:** Подготовка - 45 мин.; устный ответ – 10 мин.

Зачет по учебной практике выставляется на основании данных аттестационного листа (характеристики профессиональной деятельности обучающегося на практике) с указанием видов работ, выполненных обучающимися во время практики, их объема, качества выполнения.

Виды работ:

- разработка технического задания на сопровождение информационной системы;

- нахождение ошибок кодирования в разрабатываемых модулях информационной системы;
- исправление ошибок в программном коде информационной системы в процессе

эксплуатации;

- разработка документации по эксплуатации информационной системы;
- выполнение разработки обучающей документации информационной системы;
- использование стандартов при оформлении программной документации

- исправление ошибок в программном коде информационной системы в процессе эксплуатации;

- выполнение оценки качества функционирования информационной системы на соответствие техническим требованиям;

- выполнение оценки надежности функционирования информационной системы на соответствие техническим требованиям;

- выполнение регламента по обновлению, техническому сопровождению информационной системы;

- выполнение регламента по восстановлению данных информационной системы;

- сохранение и восстановление базы данных информационной системы;
- администрирование серверной ОС
- инсталляция, настройка информационной системы

- обеспечение сбора данных для анализа использования и функционирования информационной системы и участие в разработке проектной и отчетной документации;

- определение состава оборудования и программных средств разработки информационной системы;

- использование инструментальных средств программирования информационной системы;

- исправление ошибок в программном коде информационной системы в процессе эксплуатации;

- модификация отдельных модулей информационной системы;

- выполнение разработки обучающей документации информационной системы;

- выполнение оценки качества и надежности функционирования информационной системы на соответствие техническим требованиям;

- участие в оценке качества и экономической эффективности информационной системы;

- организация доступа пользователей к информационной системе в рамках компетенции конкретного пользователя

- исправление ошибок в программном коде информационной системы в процессе эксплуатации;

- выполнение оценки качества и надежности функционирования информационной системы на соответствие техническим требованиям;

- решение прикладных вопросов интеллектуальных систем с использованием статических экспертных систем, экспертных систем реального времени;

- формирование отчетной документации по результатам работ.

#### **ПП.06 Производственная практика**

**Форма аттестации -** дифференцированный зачет

**Условия аттестации:** аттестация проводится в устной форме по завершению освоения учебной практики при положительных результатах.

**Время аттестации:** Подготовка - 45 мин.; устный ответ – 10 мин.

Зачет по производственной практике выставляется на основании данных аттестационного листа (характеристики профессиональной деятельности обучающегося на практике) с указанием видов работ, выполненных обучающимися во время практики, их объема, качества выполнения в соответствии с технологией и требованиями организации, в которой проходила практика.

Виды работ:

- разработка технического задания на сопровождение информационной системы;

- участие в экспериментальном тестировании информационной системы на этапе опытной эксплуатации;

- исправление ошибок в программном коде информационной системы в процессе эксплуатации;

- разработка документации по эксплуатации информационной системы;

- использование стандартов при оформлении программной документации

- выполнение оценки качества и надежности функционирования информационной системы на соответствие техническим требованиям;

- выполнение регламента по обновлению, техническому сопровождению информационной системы;

- выполнение регламента по восстановлению данных информационной системы;

- организация доступа пользователей к информационной системе;

- сопровождение одной из информационных систем;

- взаимодействие со специалистами смежного профиля при разработке и эксплуатации приложений

- разработка технического задания на сопровождение информационной системы в соответствии с предметной областью;

- использование инструментальных средств программирования информационной системы;

- исправление ошибок в программном коде информационной системы в процессе эксплуатации;

- выполнение оценки качества и надежности функционирования информационной системы на соответствие техническим требованиям;

- выполнение регламента по обновлению, техническому сопровождению; восстановлению данных информационной системы;

- взаимодействие со специалистами смежного профиля при разработке и эксплуатации приложений

- разработка технического задания на сопровождение информационной системы в соответствии с предметной областью;

- исправление ошибок в программном коде информационной системы в процессе эксплуатации;

- выполнение регламента по обновлению, техническому сопровождению; восстановлению данных информационной системы;

- организация доступа пользователей к информационной системе;

- формирование отчетной документации по результатам работ.

# **Экзамен по модулю (квалификационный)**

**Форма аттестации -** экзамен

**Условия аттестации:** аттестация проводится в устной форме по завершению освоения учебной дисциплины при положительных результата, студентом предоставляется портфолио.

**Время аттестации:** Подготовка - 45 мин.; устный ответ – 30 мин.

#### *Примерный перечень экзаменационных вопросов (заданий)*

# **Вариант № 1**

Задание 1. С помощью программной платформы создать справочник по предметной области.

1. Создайте базу данных.

2. Создайте таблицы и постройте схему данных между таблицами.

3. Выполните выборку.

Задание 2. Разработайте техническое задание на сопровождение справочника и обучающую документацию.

Задание 3. Разработайте меры по обеспечению надежности и безопасности информационной системы.

# **Вариант № 2**

Задание 1. С помощью программной платформы создать Web-справочник по предметной области.

- 1. Создайте Web-документ.
- 2. Создайте страницы и постройте схему данных между страницами.
- 3. Отобразите информацию по выборке.

Задание 2. Разработайте техническое задание на сопровождение справочника и обучающую документацию.

Задание 3. Разработайте меры по обеспечению надежности и безопасности информационной системы.

*Варианты предметных областей*

Вариант 1. Библиотека

Минимальный список характеристик:

- Автор книги, название, год издания, цена, количество экземпляров, краткая аннотация;
- номер читательского билета, ФИО, адрес и телефон читателя, дата выдачи книги читателю и дата сдачи книги читателем, отметка о выбытии.

Книга имеет много экземпляров и поэтому может быть выдана многим читателям. Выборки:

• Выбрать книгу, для которой наибольшее количество экземпляров находится "на полках" (не выданы читателям).

- Выбрать читателей, которые имеют задолженность более 4 месяцев.
- Определить книгу, которая была наиболее популярной весной 2000 года.
- Определить читателей, у которых на руках находятся книги на общую сумму более 100 руб.

Вариант 2. Университет

Минимальный список характеристик:

- Номер, ФИО, адрес и должность преподавателя, ученая степень;
- код, название, количество часов, тип контроля и раздел предмета (дисциплины);
- код, название, номер заведующего кафедрой;
- номер аудитории, где преподаватель читает свой предмет, дата, время, группа.

Один преподаватель может вести несколько дисциплин и одна дисциплина может вестись несколькими преподавателями.

Примечание: Циклы дисциплин: гуманитарный, общеинженерный, математический, компьютерный и т.д.

Выборки:

- Выбрать преподавателя, который был "без работы" весной 2001г.
- Определить возможные "накладки" аудиторий в расписании.
- Вывести расписание занятий группы 'АП-17а' на март 2001г.
- Определить для каждой группы долю дисциплин каждого цикла в процентах.
- Вариант 3.Оптовая база

Минимальный список характеристик:

- Код товара, название товара, количество на складе, единица измерения, стоимость единицы товара, примечания - описание товара;
- Номер, адрес, телефон и ФИО поставщика товара, срок поставки и количество товаров в поставке, номер счета.

Один и тот же товар может доставляться несколькими поставщиками и один и тот же поставщик может доставлять несколько видов товаров.

Выборки:

- Выбрать поставщиков, которые поставляют все товары.
- Определить поставщика, который поставляет товар 'коврик для мыши' по самой низкой в среднем цене.
- Вывести названия товаров, цены на которые никогда не повышались.
- Определить, на сколько единиц возросли поставки товара 'инструмент' в 2001г. по сравнению с предыдущим годом.

Вариант 4. Производство

Минимальный список характеристик:

- Код изделия, название изделия, является ли типовым, примечание для каких целей предназначено, годовой объем выпуска;
- код, название, адрес и телефон предприятий, выпускающих изделия;
- название, тип, единица измерения материала, цена за единицу, отметка об использовании материала в данном изделии;
- количество материала в спецификации изделия, дата установления спецификации, дата отмены;
- год выпуска и объем выпуска данного изделия предприятием.

Одно изделие может содержать много типов материалов и один и тот же материал может входить в состав разных изделий.

Выборки:

- Определить изделие, в которое входит больше всего материалов типа 'цветной металл'.
- Вывести список изделий, которые не производились в 2000 г.
- Вывести список изделий, для которых затраты на материалы в 2000 г. снизились по сравнению с предыдущим годом.
- Вывести среднемесячный расход материала 'лапша' в 2000 г.

Вариант 5. Сеть магазинов

Минимальный список характеристик:

• Номер, ФИО, адрес, телефон владельца магазина, размер вклада в магазин, номер регистрации, дата регистрации;

• номер, название, адрес и телефон магазина, уставной капитал, профиль;

• номер, ФИО, адрес, телефон поставщика, а также стоимость поставки данного поставщика в данный магазин.

Один и тот же магазин может иметь несколько владельцев и один и тот же владелец может иметь в собственности много магазинов.

Примечание: профиль - продуктовый, галантерейный, канцелярский и т.п.

Выборки:

• Определить самого молодого предпринимателя, владеющего собственностью в районе 'Киевский'.

• Определить случаи, когда регистрировалось владение лицами, не достигшими 18 лет.

• Определить случаи, когда больше 50% уставного капитала магазина внесено предпринимателем, проживающим в другом районе.

• Вывести список профилей магазинов, которыми владеет предприниматель 'Кузнецов' в порядке убывания вложенного в них капитала

Вариант 6. Авторемонтные мастерские

Минимальный список характеристик:

- Номер водительских прав, ФИО, адрес и телефон владельца автомобиля;
- номер, ФИО, адрес, телефон и квалификация (разряд) механика;
- номер, марка, мощность, год выпуска и цвет автомобиля;
- номер, название, адрес и телефон ремонтной мастерской;
- стоимость наряда на ремонт, дата выдачи наряда, категория работ, плановая и реальная дата окончания ремонта.

Один и тот же автомобиль может обслуживаться разными автомеханиками и один и тот же автомеханик может обслуживать несколько автомобилей.

Выборки:

• Выбрать фамилию того механика, который чаще всех работает с довоенными автомобилями.

• Выбрать случаи, когда ремонт автомобилей марки 'Мерседес-600' задерживался относительно планового срока.

• Определить тех владельцев автомобилей, которых всегда обслуживает один и тот же механик. Вывести фамилии механика и его постоянного клиента.

• Для каждой категории работ определить, механик какого разряда чаще всего назначается на эту категорию работ

Вариант 7. Деканат

Минимальный список характеристик:

- Код группы, курс, количество студентов, общий объем часов;
- ФИО преподавателя, вид контроля, дата;
- Название дисциплины, категория, объем часов.

Одна группа изучает несколько дисциплин и одна дисциплина может преподаваться нескольким группам.

Категория дисциплины - гуманитарная, математическая, компьютерная, общеинженерная и т.д. Вид контроля - зачет, экзамен.

Выборки:

• Для каждой группы определить продолжительность сессии.

• Определить преподавателя, который в сессию принимает экзамены (не зачеты) у наибольшего числа студентов.

• Определить, какой процент от общего объема дисциплин, изучаемых группой Пк-13, составляют дисциплины каждой категории.

• Определить, не сдает ли какая-либо группа два экзамена в один день.

Вариант 8. Договорная деятельность организации

Минимальный список характеристик:

- Шифр работы, название, трудоемкость, дата завершения;
- ФИО сотрудника, должность, табельный номер;
- Дата выдачи поручения на работу, трудоемкость, плановая и реальная даты окончания.

Одна и та же работа может выполняться несколькими сотрудниками и один и тот же сотрудник может участвовать в нескольких работах.

Выборки:

• Определить те работы в 2011 г., по которым плановые сроки выполнения превышают заданную дату завершения.

• Определить общее количество работ, находившихся на выполнении у некоторого сотрудника весной 2010 г.

• Определить те работы, которые к дате завершения были выполнены не более, чем на 50%.

• Определить должностной состав сотрудников, выполняющих работу 'проект Гелиограф'. Вариант 9. Поликлиника

Минимальный список характеристик:

• Номер, фамилия, имя, отчество, дата рождения пациента, социальный статус, текущее состояние;

• ФИО, должность, квалификация и специализация лечащего врача;

• диагноз, поставленный данным врачом данному пациенту, необходимо ли амбулаторное лечение, срок потери трудоспособности, состоит ли на диспансерном учете, дата начала лечения. Текущее состояние - лечится, вылечился, направлен в стационар, умер.

Социальный статус пациента - учащийся, работающий, временно неработающий, инвалид, пенсионер Специализация врача - терапевт, невропатолог и т.п.

Квалификация врача - 1-я, 2-я, 3-я категория.

Один и тот же пациент может лечиться у нескольких врачей и один врач может лечить несколько пациентов.

Выборки:

• Определить те случаи, когда заболевание 'язва желудка' лечилось врачом специализации 'невропатолог'.

- Вывести имена тех врачей, которые работают исключительно с пенсионерами.
- Определить процент смертности от заболевания 'кариес'.
- Пациентов, которые болеют (болели) всеми болезнями.

Вариант 10. Телефонная станция

Минимальный список характеристик:

- Номер абонента, фамилия абонента, адрес, наличие блокиратора, примечание;
- Код АТС, код района, количество номеров;
- Номер спаренного телефона абонента, задолженность, дата установки.

Один спаренный номер одной АТС может использоваться несколькими абонентами и один и тот же абонент может использовать телефоны разных АТС.

Выборки:

- Выбрать пары сблокированных телефонов.
- Определить АТС, районы действия которых перекрываются.
- Выбрать телефоны группового пользования, Вывести их номера и фамилии абонентов.
- Выбрать список абонентов АТС 47, имеющих задолженность больше 100 руб.

Вариант 11. Спорт

Минимальный список характеристик:

- Название вида спорта, единица измерения, мировой рекорд и его дата;
- ФИО спортсмена, год рождения, команд, спортивный разряд;
- Наименование соревнования, показанный результат, дата проведения, место проведения.

Один спортсмен может заниматься разными видами спорта. Выборки:

• Вывести таблицу распределения мест в соревновании 'открытый чемпионат' в городе 'Киев' по 'шахматам' в 2011 г.

- Определить спортсменов, которые выступают более чем в 3 видах спорта.
- Вывести список спортсменов, превысивших мировые рекорды.
- Определить наилучший показатель спортсмена 'Караваев' в виде спорта 'бег'.

Вариант 12. Сельскохозяйственные работы

Минимальный список характеристик:

• Наименование сельскохозяйственного предприятия, дата регистрации, вид собственности, число работников, основной вид продукции, является ли передовым в освоении новой технологии,

прибыль, примечание;

- Дата поставки, объем, себестоимость поставщика;
- Название продукции, единица измерения, закупочная цена.

Одно и то же предприятие может выпускать разные виды продукции и одна и та же продукция может выпускаться разными предприятиями.

Выборки:

• Вывести предприятия, являющиеся нерентабельными в текущем году.

• Определить, какого вида собственности предприятие является ведущим в поставке продукта 'банан'.

• Определить объем дохода на одного работника в предприятии 'КАМАЗ'.

• Вывести список продуктов, для которых закупочная цена, как правило, ниже себестоимости производителя.

Вариант 13. Городской транспорт

Минимальный список характеристик:

- Вид транспорта, средняя скорость движения, количество машин в парке, стоимость проезда;
- номер маршрута, количество остановок в пути, количество машин на маршруте, количество пассажиров в день;
- начальный пункт пути, конечный пункт, расстояние.

Один и тот же вид транспорта может на разных маршрутах использовать разные пути следования. Выборки:

- Определить оптимальный по времени маршрут между пунктами 'Холодная Гора' и 'Парк '.
- Определить среднее время ожидания на остановке троллейбуса №39.
- Вывести маршруты трамваев в порядке убывания их протяженности.
- Вывести список ежедневных денежных поступлений для всех видов транспорта.

Вариант 14. География

Минимальный список характеристик:

• Название страны, регион, столица, площадь территории, является ли страна развитой в экономическом отношении;

• количество населения,

- название национальности, язык, общая численность.
- В одной стране могут присутствовать люди разной национальности.

#### Выборки:

- Считая, что государственным является язык, на котором разговаривает не менее 20% населения страны, выбрать список государственных языков страны 'Китай'.
- Выбрать численность населения по всем странам.
- Определить столицу той страны, где проживает более всего представителей национальности 'светлый эльф'.
- Выбрать список национальностей, проживающих в регионе 'Драконовы Горы'

#### Вариант 15. Домоуправление

Минимальный список характеристик:

- Номер квартиры, номер дома, число жильцов, площадь;
- Вид оплаты, цена за единицу площади, цена за одного жильца;
- Сумма оплаты, месяц и год оплаты, дата оплаты.

В одной квартире используются разные виды оплаты.

#### Выборки:

- Определить сумму месячной оплаты для всех квартир дома №5.
- Определить задолженность по оплате 'теплоснабжения' квартиры №12 дома №5.
- Определить общее число жильцов дома №5.
- Выбрать список квартир, которые не имеют задолженностей на начало текущего года.

#### Вариант 16. Аэропорт

Минимальный список характеристик:

- Номер самолета, тип, число мест, скорость полета;
- Номер маршрута, расстояние, пункт вылета, пункт назначения;
- Дата и время вылета, дата и время прилета, количество проданных билетов.

Один тип самолета может летать на разных маршрутах и по одному маршруту могут летать разные типы самолетов.

#### Выборки:

• Определить среднее расчетное время полета для самолета 'ТУ-154' по маршруту 'Чугуев' - 'Мерефа'.

- Выбрать марку самолета, которая чаще всего летает по тому же маршруту.
- Выбрать маршрут/маршруты, по которым чаще всего летают рейсы, заполненные менее чем на 70%.
- Определить наличие свободных мест на рейс №870 31 декабря 2011 г.

# Вариант 17. Персональные ЭВМ

Минимальный список характеристик:

- Фирма-изготовитель, название и место размещения фирмы;
- Тип процессора, тактовая частота, объем ОЗУ, объем жесткого диска, дата выпуска ПЭВМ;
- Фирма-реализатор: наименование, адрес, телефон;
- Объем партии рыночного предложения, цена партии.

Один тип персональной ЭВМ (ПЭВМ) может изготавливаться разными фирмами и одна и та же фирма может собирать разные типы ПЭВМ.

#### Выборки:

- Определить фирму, которая представляет самую новую модель на базе процессора 'Pentium-IV'.
- Выбрать модель с наибольшей тактовой частотой, которая выпускается в г.'Богодухов'.
- Определить фирму, которая представляет на рынки товары на наибольшую сумму.
- Выбрать города, в которых выпускаются ПЭВМ на базе процессора 'POWER-4'.
- Вариант 18. Личные данные о студентах.

Минимальный список характеристик:

• ФИО студента, курс, факультет, специальность, дата рождения студента, семейное положение, сведения о семье;

- Название факультета, число мест на факультете;
- Номер группы, сумма стипендии студента, год зачисления.
- Один и тот же студент может обучаться на разных факультетах. Выборки:
- Выбрать количество студентов на каждом курсе
- Выбрать суммарную стипендию группы.
- Выбрать список групп факультета 'АП' с указанием численности студентов в каждой группе.
- Выбрать список студентов, не достигших к моменту зачисления 18 лет.
- Вариант 19. Зоопарк

Минимальный список характеристик:

- Название вида животного, суточное потребление корма, семейство, континент обитания.
- Название комплекса, номер помещения, наличие водоема, отопления, количество животных в помещении.

Один и тот же вид животного может в зоопарке находиться в разных помещениях и в одном помещении может находиться несколько видов животных.

- Выборки:
- Определить суточное потребление корма обитателями комплекса 'приматы'.
- Выбрать случаи размножения животного вида 'карликовый гиппопотам' в помещении без водоема.
- Определить общую численность представителей семейства 'псовые' в зоопарке.
- Вывести все пары видов, которые содержатся в одном помещении
- Вариант 20. Шахматы

Минимальный список характеристик:

- Фамилия спортсмена, дата рождения, страна, спортивный разряд, участвовал ли в борьбе за звание чемпиона мира, рейтинг, примечание
- Турнир, страна, город, дата проведения, уровень турнира;
- Стартовый номер спортсмена в данном турнире, занятое место.
- Один шахматист может участвовать в разных турнирах.

Выборки:

- Выбрать турнир с самым высоким рейтингом участников.
- Выбрать те турниры, где все призовые места заняли представители страны-хозяина турнира.
- Выбрать тех шахматистов, которые заняли не менее трех призовых мест в течение 2011 г.
- Определить турниры, в которых участник с самым высоким рейтингом занял последнее место. Вариант 21. Судоходство.

Минимальный список характеристик:

- Название корабля, водоизмещение, порт приписки, капитан и т.д.
- Название порта, страна, категория;
- Дата посещения порта, дата убытия, номер причала, цель посещения.

Один корабль может посещать несколько портов.

#### Выборки:

- Выбрать список кораблей, посещавших 'Одессу' зимой 2011/2012 г.
- Определить, когда корабль 'Кузнецов' посещал порт 'Новороссийск' с целью 'починки такелажа'.
- Определить страны, в которые никогда не приходят корабли с целью 'туризм'.
- Определить, с какой целью чаще всего заходят корабли в порт 'Ялта'.

Вариант 22. Научные конференции.

Минимальный список характеристик:

- Имя ученого, организация, страна, ученая степень;
- Название конференций, место проведения, дата;
- Тип участия, тема доклада, публикация (да/нет).
- Один ученый может участвовать в разных конференциях и с разными типами докладов.

Тип участия: доклад, сообщение, стендовый доклад, оргкомитет и т.д.

Выборки:

• Выбрать список ученых, имевших публикации в 2011 г. с указанием числа публикаций для каждого.

- Выбрать названия конференций, материалы которых не опубликованы.
- Определить, в какой конференции участвовало больше всего докторов наук.

• Выбрать список конференций с указанием числа представленных на каждой из них стран. Вариант 23. Программные продукты.

Минимальный список характеристик:

- Название продукта, версия, тип, фирма, дата выпуска, прикладная область, стоимость лицензии;
- Название пользователя, регион, сфера применения;
- Стоимость инсталляции, дата инсталляции, дата деинсталляции, количество лицензий при инсталляции.

Один и тот же программный продукт может инсталлироваться (деинсталлироваться) разными пользователями и один пользователь может инсталлировать (деинсталлировать) разные продукты. Прикладная область: делопроизводство, управление технологическим процессом, e-коммерция, eбизнес и т.д.

Тип программного продукта: ОС, сервер приложений, СУБД, Web-сервер, система программирования и т.д.

Выборки:

• Определить прикладную область, которая требует наибольшей номенклатуры программных продуктов.

• Определить затраты на приобретение/модификацию программного обеспечения, сделанные покупателем 'Белый ветер' в 2011г.

• Выбрать список продуктов типа 'серверные операционные системы', в порядке убывания их популярности.

Вариант 24. Операционная система

Минимальный список характеристик:

- Название процесса, приоритет, класс, идентификатор владельца;
- Название ресурса, количество, цена за единицу;
- Запланированный ресурс, количество, запрошено/выделено.

Один и тот же процесс может задействовать много разных ресурсов и один и тот же ресурс может быть задействован разными процессами.

Примечание:

Классы процессов (в порядке убывания абсолютного приоритета): критический, серверный, нормальный, запасной.

Выборки:

- Определить, есть ли в системе процессы с запросами, превышающими возможности системы.
- Выбрать очередь к ресурсу 'файл data1' в порядке убывания приоритетов.
- Определить, в очередях к каким ресурсам есть процессы с приоритетом выше, чем у тех,

которые владеют ресурсами.

• Определить владельца, у которого "самые большие аппетиты" в ценовом выражении. Вариант 25. Добыча полезных ископаемых

Минимальный список характеристик:

- Полезное ископаемое, единица измерения, годовая потребность, цена за единицу, тип;
- Название месторождения, запасы, способ разработки, годовая добыча, себестоимость за единицу;
- пункт вывоза, пропускная способность путей сообщения данного пункта.
- Из одного и того же пункта вывоза могут вывозиться разные полезные ископаемые и одно и то же полезное ископаемое может вывозиться с разных пунктов вывоза.
- Выборки:
- Считая, что показатели даны на текущий год, а ежегодная добыча будет возрастать на 10% каждый год, определить те месторождения, которые будут исчерпаны через 5 лет.

• Определить те ископаемые, потребность в которых не удовлетворяется.

• Определить, какие ископаемые добываются в 'Эльдорадо', и добыча каких из них является прибыльной.

• Выбрать список мест, в которых добывается 'твердое топливо' 'открытым способом'.

Вариант 26. Автотранспортное предприятие

Минимальный список характеристик:

• номерной знак автомобиля, марка автомобиля, его техническое состояние, пробег, грузоподъемность, расход топлива,

• табельный номер водителя, ФИО, дата рождения, стаж работы, оклад, категория;

• дата выезда, дата прибытия, место назначения, расстояние, расход горючего, масса груза.

Один и тот же автомобиль может использоваться разными водителями и один водитель может использовать разные автомобили.

Выборки:

- Выбрать автомобиль с наименьшим расходом горючего за данный период.
- Выбрать водителей, использующих заданную марку автомобиля.
- Подсчитать количество автомобилей, имеющих плохое техническое состояние.

• Выбрать водителей, которые чаще всего ездят по данному маршруту.

Вариант 27. Театр

Минимальный список характеристик:

- Актер, ФИО, звание, амплуа, пол;
- Дата назначения на роль, дата снятия с роли, тип роли, режиссер, номер состава;
- Название роли, тип (амплуа) роли, название пьесы.

На одну и ту же роль могут назначаться разные актеры.

Амплуа: герой-любовник, инженю, злодей т.д.

Тип роли: главная, вторая, эпизод, статист т.д.

Выборки:

• Определить любимого актера режиссера Балаяна.

• Выбрать имена актеров, в творческой биографии которых более 50% ролей назывались 'кушать подано'.

- Выбрать список пьес, в которых исполнители главных ролей менялись более 3 раз.
- Выбрать список актеров, которые находятся в "творческом простое" с начала 2012 г.

Вариант 28. Справочная аптек

Минимальный список характеристик:

- Название лекарства, показания к использованию, противопоказания, производитель;
- Наличие лекарства, тип, дозировка, цена, количество, срок годности;
- Номер аптеки, специализация аптеки, район, телефон, и т.п.

Тип: таблетки, микстура, мазь и т.д.

Выборки:

• По ассортименту предлагаемых лекарств определить, какой болезнью чаще всего страдают жители района 'Киевский'.

• Определить, какие убытки понесет аптека №47, если в течение месяца не реализует все лекарства, у которых кончается срок годности.

- Определить, в каких аптеках дешевле всего 'анальгин'.
- Выбрать список лекарств, которые подходят для больного, страдающего болезнями 'цирроз печени' и 'ветрянка' одновременно.

#### Вариант 29. Кулинария

Минимальный список характеристик:

- Название блюда, категория, рецепт, вес порции;
- Название продукта, категория, калорийность, цена за ед., ед. измерения.
- Состав блюда, количество, очередность добавления, на сколько порций.

Одно блюдо состоит из разных продуктов и один и тот же продукт может входить в состав разных блюд.

Категория блюда: первое, второе, гарнир, десерт и т.д.

Категория продукта: мучное изделие, мясо, молоко, фрукты и т.д.

#### Выборки:

- Определить, для каких блюд продукты категории 'овощи' предварительно подвергаются 'пассировке'.
- Выбрать названия блюд с указанием калорийности одной порции для каждого из них.
- Определить блюдо, в которое входит больше всего продуктов категории 'пряность'.
- Для всех блюд категории 'первое блюдо' выбрать списки входящих в них продуктов в порядке их добавления.

Вариант 30. Изучение студентами дисциплин по выбору.

Минимальный список характеристик:

- Фамилия студента, адрес, телефон, номер зачетной книжки
- Деканат, адрес деканата.
- Номер группы, специальность в группе.
- Наименование дисциплины, количество лекционных часов, семинарских и лабораторных занятий.
- Отметка о сдаче дисциплины.

Каждый студент должен изучить несколько дисциплин по выбору и каждая дисциплина может изучаться несколькими студентами.

Выборки:

- Получить список студентов, изучающих заданную дисциплину и сдавших ее.
- Получить список дисциплин, изученных заданным студентом и объем дисциплины.
- Получить список адресов деканатов.

# **4. Система оценок**

#### **Оценка «отлично» ставится если:**

- Студент демонстрирует знание учебного материала на основе программы и углубленные сведения по вопросу за пределами программы

- Логическое, последовательное изложение вопроса с опорой на источники

- Определяет свою позицию в раскрытии подходов к рассматриваемому вопросу

- Выполняет практическое задание на высоком уровне, студент демонстрирует свои знания и умения применительно к практике, присутствуют элементы креативного подхода при выполнении задания

# **Оценка «хорошо»**

- Демонстрирует знание учебного материала в пределах программы

- Раскрывает различные подходы к рассматриваемой проблеме с незначительными неточностями, отвечает на дополнительные вопросы

- Опирается при ответе на обязательную литературу

- Выполняет творческие задания с некоторыми замечаниями.

#### **Оценка «удовлетворительно»**

- Знает учебный материал со значительными неточностями

- Отсутствует собственная критическая оценка возможности использования теоретического материала для решения современных педагогических проблем

- Выполняет творческое задание со значительными ошибками.

### **Оценка «не удовлетворительно»**

- Не знает учебный материал, не дает ответа на дополнительные вопросы

- Отсутствует собственная критическая оценка возможности использования теоретического материала для решения современных педагогических проблем

- Студент не выполнил практическое задание верно.

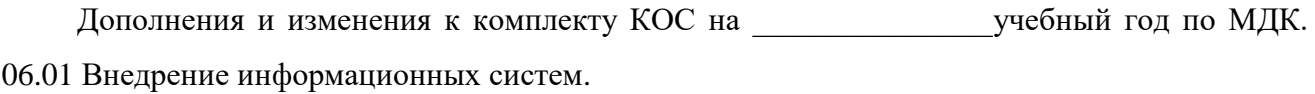

 $\mathcal{L}_\mathcal{L} = \{ \mathcal{L}_\mathcal{L} = \{ \mathcal{L}_\mathcal{L} = \{ \mathcal{L}_\mathcal{L} = \{ \mathcal{L}_\mathcal{L} = \{ \mathcal{L}_\mathcal{L} = \{ \mathcal{L}_\mathcal{L} = \{ \mathcal{L}_\mathcal{L} = \{ \mathcal{L}_\mathcal{L} = \{ \mathcal{L}_\mathcal{L} = \{ \mathcal{L}_\mathcal{L} = \{ \mathcal{L}_\mathcal{L} = \{ \mathcal{L}_\mathcal{L} = \{ \mathcal{L}_\mathcal{L} = \{ \mathcal{L}_\mathcal{$ 

\_\_\_\_\_\_\_\_\_\_\_\_\_\_\_\_\_\_\_\_\_\_\_\_\_\_\_\_\_\_\_\_\_\_\_\_\_\_\_\_\_\_\_\_\_\_\_\_\_\_\_\_\_\_\_\_\_\_\_\_\_\_\_\_\_\_\_\_\_\_\_\_\_\_\_\_\_\_\_\_\_

\_\_\_\_\_\_\_\_\_\_\_\_\_\_\_\_\_\_\_\_\_\_\_\_\_\_\_\_\_\_\_\_\_\_\_\_\_\_\_\_\_\_\_\_\_\_\_\_\_\_\_\_\_\_\_\_\_\_\_\_\_\_\_\_\_\_\_\_\_\_\_\_\_\_\_\_\_\_\_\_\_

\_\_\_\_\_\_\_\_\_\_\_\_\_\_\_\_\_\_\_\_\_\_\_\_\_\_\_\_\_\_\_\_\_\_\_\_\_\_\_\_\_\_\_\_\_\_\_\_\_\_\_\_\_\_\_\_\_\_\_\_\_\_\_\_\_\_\_\_\_\_\_\_\_\_\_\_\_\_\_\_\_

В комплект КИМ внесены следующие изменения:

Дополнения и изменения в комплекте КОС обсуждены на заседании ЦК

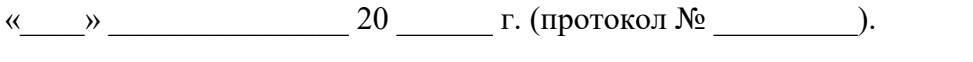

Дополнения и изменения к комплекту КОС на \_\_\_\_\_\_\_\_\_\_\_\_\_\_\_учебный год по МДК.

\_\_\_\_\_\_\_\_\_\_\_\_\_\_\_\_\_\_\_\_\_\_\_\_\_\_\_\_\_\_\_\_\_\_\_\_\_\_\_\_\_\_\_\_\_\_\_\_\_\_\_\_\_\_\_\_\_\_\_\_\_\_\_\_\_\_\_\_\_\_\_\_\_\_\_\_\_\_\_\_\_

\_\_\_\_\_\_\_\_\_\_\_\_\_\_\_\_\_\_\_\_\_\_\_\_\_\_\_\_\_\_\_\_\_\_\_\_\_\_\_\_\_\_\_\_\_\_\_\_\_\_\_\_\_\_\_\_\_\_\_\_\_\_\_\_\_\_\_\_\_\_\_\_\_\_\_\_\_\_\_\_\_

\_\_\_\_\_\_\_\_\_\_\_\_\_\_\_\_\_\_\_\_\_\_\_\_\_\_\_\_\_\_\_\_\_\_\_\_\_\_\_\_\_\_\_\_\_\_\_\_\_\_\_\_\_\_\_\_\_\_\_\_\_\_\_\_\_\_\_\_\_\_\_\_\_\_\_\_\_\_\_\_\_

\_\_\_\_\_\_\_\_\_\_\_\_\_\_\_\_\_\_\_\_\_\_\_\_\_\_\_\_\_\_\_\_\_\_\_\_\_\_\_\_\_\_\_\_\_\_\_\_\_\_\_\_\_\_\_\_\_\_\_\_\_\_\_\_\_\_\_\_\_\_\_\_\_\_\_\_\_\_\_\_\_

06.02 Инженерно - техническая поддержка сопровождения информационных систем.

В комплект КИМ внесены следующие изменения:

Дополнения и изменения в комплекте КОС обсуждены на заседании ЦК

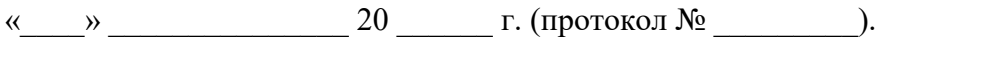

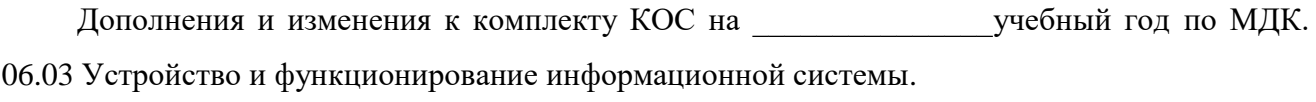

 $\mathcal{L}_\mathcal{L} = \{ \mathcal{L}_\mathcal{L} = \{ \mathcal{L}_\mathcal{L} = \{ \mathcal{L}_\mathcal{L} = \{ \mathcal{L}_\mathcal{L} = \{ \mathcal{L}_\mathcal{L} = \{ \mathcal{L}_\mathcal{L} = \{ \mathcal{L}_\mathcal{L} = \{ \mathcal{L}_\mathcal{L} = \{ \mathcal{L}_\mathcal{L} = \{ \mathcal{L}_\mathcal{L} = \{ \mathcal{L}_\mathcal{L} = \{ \mathcal{L}_\mathcal{L} = \{ \mathcal{L}_\mathcal{L} = \{ \mathcal{L}_\mathcal{$ 

\_\_\_\_\_\_\_\_\_\_\_\_\_\_\_\_\_\_\_\_\_\_\_\_\_\_\_\_\_\_\_\_\_\_\_\_\_\_\_\_\_\_\_\_\_\_\_\_\_\_\_\_\_\_\_\_\_\_\_\_\_\_\_\_\_\_\_\_\_\_\_\_\_\_\_\_\_\_\_\_\_

\_\_\_\_\_\_\_\_\_\_\_\_\_\_\_\_\_\_\_\_\_\_\_\_\_\_\_\_\_\_\_\_\_\_\_\_\_\_\_\_\_\_\_\_\_\_\_\_\_\_\_\_\_\_\_\_\_\_\_\_\_\_\_\_\_\_\_\_\_\_\_\_\_\_\_\_\_\_\_\_\_

\_\_\_\_\_\_\_\_\_\_\_\_\_\_\_\_\_\_\_\_\_\_\_\_\_\_\_\_\_\_\_\_\_\_\_\_\_\_\_\_\_\_\_\_\_\_\_\_\_\_\_\_\_\_\_\_\_\_\_\_\_\_\_\_\_\_\_\_\_\_\_\_\_\_\_\_\_\_\_\_\_

В комплект КИМ внесены следующие изменения:

Дополнения и изменения в комплекте КОС обсуждены на заседании ЦК

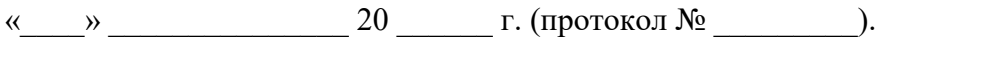

Дополнения и изменения к комплекту КОС на \_\_\_\_\_\_\_\_\_\_\_\_\_\_\_учебный год по МДК. 06.04 Интеллектуальные системы и технологии.

\_\_\_\_\_\_\_\_\_\_\_\_\_\_\_\_\_\_\_\_\_\_\_\_\_\_\_\_\_\_\_\_\_\_\_\_\_\_\_\_\_\_\_\_\_\_\_\_\_\_\_\_\_\_\_\_\_\_\_\_\_\_\_\_\_\_\_\_\_\_\_\_\_\_\_\_\_\_\_\_\_

\_\_\_\_\_\_\_\_\_\_\_\_\_\_\_\_\_\_\_\_\_\_\_\_\_\_\_\_\_\_\_\_\_\_\_\_\_\_\_\_\_\_\_\_\_\_\_\_\_\_\_\_\_\_\_\_\_\_\_\_\_\_\_\_\_\_\_\_\_\_\_\_\_\_\_\_\_\_\_\_\_

\_\_\_\_\_\_\_\_\_\_\_\_\_\_\_\_\_\_\_\_\_\_\_\_\_\_\_\_\_\_\_\_\_\_\_\_\_\_\_\_\_\_\_\_\_\_\_\_\_\_\_\_\_\_\_\_\_\_\_\_\_\_\_\_\_\_\_\_\_\_\_\_\_\_\_\_\_\_\_\_\_

\_\_\_\_\_\_\_\_\_\_\_\_\_\_\_\_\_\_\_\_\_\_\_\_\_\_\_\_\_\_\_\_\_\_\_\_\_\_\_\_\_\_\_\_\_\_\_\_\_\_\_\_\_\_\_\_\_\_\_\_\_\_\_\_\_\_\_\_\_\_\_\_\_\_\_\_\_\_\_\_\_

В комплект КИМ внесены следующие изменения:

Дополнения и изменения в комплекте КОС обсуждены на заседании ЦК

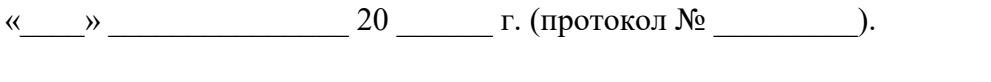